## Федеральное государственное бюджетное образовательное учреждение высшего образования «КАЛИНИНГРАДСКИЙ ГОСУДАРСТВЕННЫЙ ТЕХНИЧЕСКИЙ УНИВЕРСИСТЕТ»

## **В.В. Подтопельный**

# **БЕЗОПАСНОСТЬ ВЫЧИСЛИТЕЛЬНЫХ СЕТЕЙ**

Учебно-методическое пособие по выполнению курсовых проектов для студентов специальности 10.05.03 «Информационная безопасность автоматизированных систем», специализация «Безопасность открытых вычислительных сетей»

> Калининград Издательство ФГБОУ ВО «КГТУ» 2022

#### Рецензент

Доцент кафедры информационной безопасности института цифровых технологий ФГБОУ ВО «Калининградский государственный технический университет» А. Г. Жестовский

Подтопельный, В. В.

Безопасность вычислительных сетей: учебно-методическое пособие по выполнению курсовых проектов для студентов специальности 10.05.03 «Информационная безопасность автоматизированных систем», специализация «Безопасность открытых вычислительных сетей». – Калининград: Изд-во ФГБОУ ВО «КГТУ», 2022. – 56 с.

 Учебно-методическое пособие включают в себя комплекс вопросов, связанных с подготовкой, написанием и оформлением курсовых проектов в области защиты информации и практических заданий по дисциплине.

Учебно-методическое пособие предназначено для студентов 3 – 4 курсов специальности 10.05.03 «Информационная безопасность автоматизированных систем» и смежных специальностей.

Рис. – 4, табл. - 3, список лит. – 6 наименований

Учебно-методическое пособие рассмотрено и одобрено в качестве локального электронного методического материала кафедрой информационной безопасности 19 мая 2022 г., протокол № 7

Учебно-методическое пособие по выполнению курсовых проектов рекомендовано к использованию в учебном процессе в качестве локального электронного методического материала методической комиссией института цифровых технологий ФГБОУ ВО «Калининградский государственный технический университет» от 28 июня 2022 г., протокол № 4

> © Федеральное государственное бюджетное образовательное учреждение высшего образования «Калининградский государственный технический университет», 2022 г. © Подтопельный В. В. , 2022 г.

# ОГЛАВЛЕНИЕ

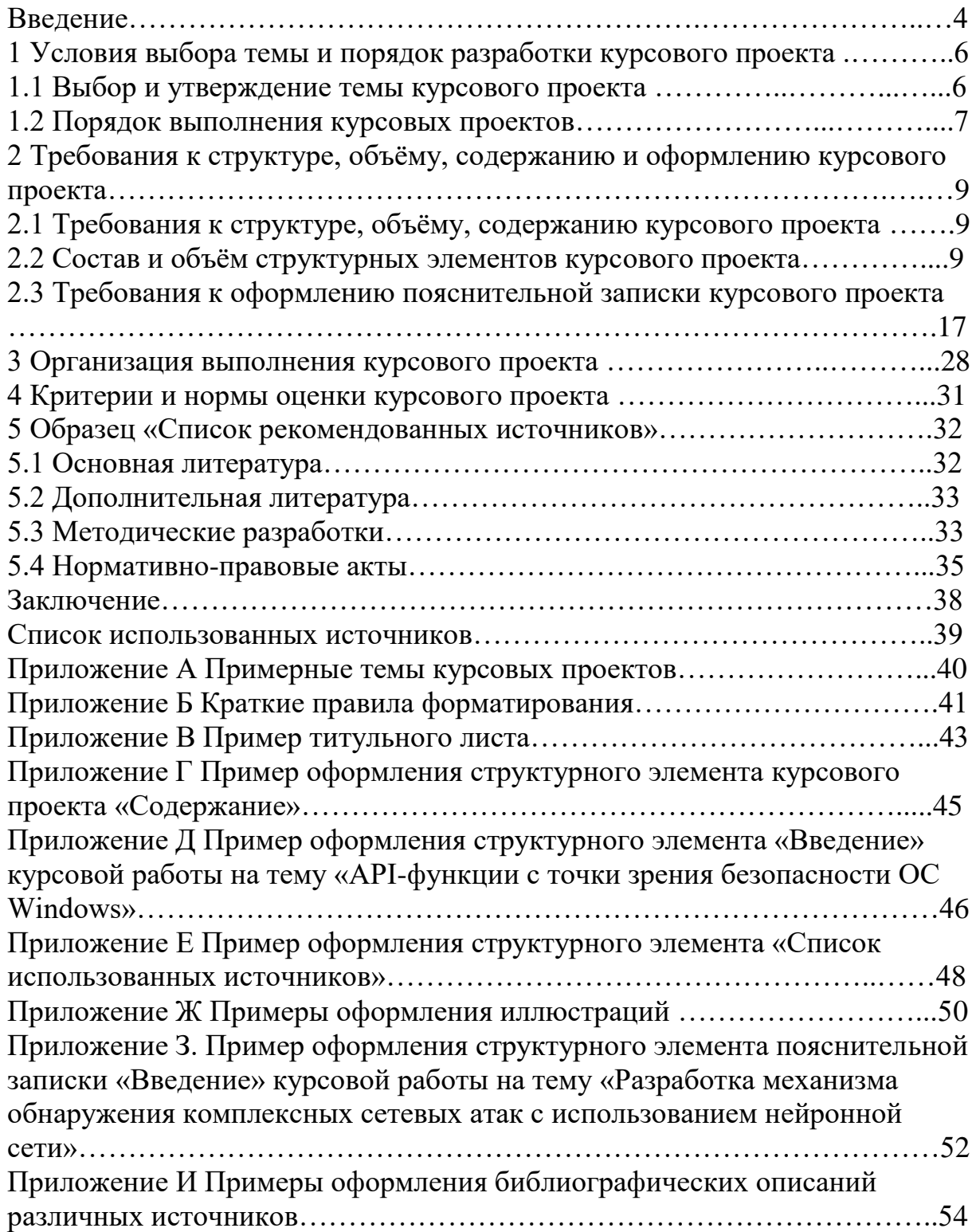

### ВВЕДЕНИЕ

Дисциплина «**Безопасность вычислительных сетей**» читается студентам специальности 10.05.03 «Информационная безопасность автоматизированных систем» [1], специализации «Безопасность открытых вычислительных сетей» 3-, 4-м (6- и 7-й семестры) курсах, курсовой проект выполняется в 7-м семестре.

Цели каждой отдельной курсового проекта должны раскрывать выбранную студентом тему. Курсовой проект предназначен для углубления студентами теоретических и практических навыков в области обеспечения информационной безопасности вычислительных сетей. Современные требования к специалистам предполагают не только глубокое знание теоретических основ и принципов использования информационных технологий. Будущие специалисты должны иметь четкое представление обо всех этапах создания и эксплуатации информационных технологий, уметь осуществлять выбор из широкого арсенала современных средств и методов защиты информации в вычислительных сетях наиболее адекватные поставленной задаче. Курсовой проект – это одна из форм учебной (творческой и научно-исследовательской) работы, ее выполнение является обязательным для всех студентов очной формы обучения. Различия курсовой работы и курсового проекта в следующем: курсовой проект в обязательной практической части предполагает работу над сложной расчетной и (или) проектной задачей, содержит описание хода решения задач и отчетные данные. Как правило, курсовой проект характерен для информационных или инженерных направлений или специальностей.

Выполнение курсового проекта представляет собой самостоятельное решение студентом под руководством преподавателя частной задачи или проведение исследования по одному из вопросов, изучаемых в цикле специальных дисциплин (по ГОС ВПО) или в дисциплинах профессионального цикла (по ФГОС ВПО). Основной целью выполнения курсовых проектов является закрепление, углубление и обобщение знаний, полученных студентом за время теоретического и практического обучения, расширение объема профессионально значимых умений и навыков. Содержание курсовых проектов должно отвечать учебным задачам дисциплины, увязываться с последующей проектной выпускников по специальности /направлению подготовки.

Поэтому в цели и задачи курсового проекта входят:

1) закрепление практических навыков настройки политик безопасности вычислительных сетей, полученных на лабораторных занятиях по дисциплине «Безопасность вычислительных сетей»;

2) углубление теоретических и практических знаний в области методологии отладки функций безопасности вычислительных сетей;

3) развитие навыков самостоятельного планирования задач защиты операций и ключевой информации вычислительных сетей;

4) получение опыта сбора регистрируемых событий безопасности;

5) приобретение навыков создания безопасных вычислительных сетей и др.

Выполнение курсового проекта позволяет расширить и закрепить приобретенные студентом в ходе обучения в вузе теоретические знания и продемонстрировать полученные навыки по самостоятельной постановке и решению конкретной задачи, а также продемонстрировать владение профессиональными навыками в области защиты информации.

При выполнении курсового проекта обучающимся рекомендуется использование элементов дистанционных образовательных технологий с использованием информационных и учебно-методических ресурсов. При этом график курсового проектирования должен определять количество часов, указанное в учебном плане.

Важнейшими требованиями при выполнении курсового проекта для студента являются ее самостоятельность и актуальность, связанная с решением вопросов по заданиям или по тематике проектов промышленных, коммерческих или научно-исследовательских организаций; использованием современной программной и аппаратной базы; справочных материалов; новейших методов организации расчетов, проектирования и исследований.

### **1 Условия выбора темы и порядок разработки курсового проекта**

#### **1.1 Выбор и утверждение темы курсового проекта**

Обучающийся выбирает тему курсового проекта из числа предложенных тем. При выборе темы курсового проекта (КП) необходимо учесть возможность дальнейшего ее развития, углубления и конкретизации, а также использования в курсовом проекте.

Обучающийся может предложить свою тему с обоснованием целесообразности ее разработки.

Выбранная тема курсового проекта должна быть согласована с преподавателем. Изменения темы курсового проекта могут быть внесены только после согласования с научным руководителем.

Список типовых тем приведен **в приложении А.**

При выборе темы курсового проекта необходимо учитывать следующие условия:

- соответствие темы курсового проекта содержанию дисциплины, по которой выполняется курсовой проект; актуальность проблемы;

- наличие специальной литературы и возможность получения фактических данных, необходимых для анализа;

- собственные научные интересы и способности обучающегося; преемственность исследований, начатых в предыдущих курсовых проектах (проектах) и в период учебных практик;

- исключение по возможности дублирования (дословного совпадения формулировок) тем курсовых проектов, выполняемых обучающимися (группой обучающихся).

Также при самостоятельном определении темы студенту требуется учесть свой опыт в выбранной сфере, наличие соответствующих знаний и навыков, а также имеющихся напроектовок по предполагаемой тематике. Это, прежде всего, относится к тем, кто долго собирал и обрабатывал материал по той или иной проблематике, участвовал в НИРС, в научных конференциях, имеет публикации в научных журналах, сборниках и т. д.. Научный руководитель может быть преподаватель выпускающей кафедры

Студенту следует периодически информировать научного руководителя о ходе выполнения курсового проекта, консультироваться по вызывающим затруднения или сомнения теоретическим и практическим вопросам, обязательно ставить в известность о возможных проблемах в выполнении проекта и его содержания. Изменение выбранной ранее темы курсового проекта возможно при согласовании с преподавателем.

#### **1.2 Порядок выполнения курсовых проектов**

Курсовой проект выполняется студентом в период семестра, когда по учебному плану изучается советующая дисциплина.

Курсовой проект представляет собой решение практической, научноисследовательской задачи одной из актуальных проблем в области защиты вычислительных сетей,

Объектами курсового проекта могут быть методы поиска уязвимостей вычислительных сетей, методы анализа уязвимости информационных, способы повышения защищенности вычислительных сетей, специфика комплектования системного обеспечения в целях повышения информационной безопасности.

При выполнении курсового проекта должно быть предусмотрено:

- обоснование актуальности и важности решаемой задачи обеспечения информационной безопасности выбранного объекта;

- анализ проблемной области защиты вычислительных сетей;

- определение, анализ возможных путей и способов исследования и описание выбранных методов и средств решения поставленных задач;

- методы и способы решения проблем безопасности вычислительных сетей.

При определении темы и, соответственно, порядка разработки курсового проекта можно придерживаться следующего плана:

- точная формулировка темы, целей и задач выполнения курсового проекта;

- изучение специфики проблемной области;

- выявление уже существующих решений и определение их эффективности;

- обоснование предложений по решению проблем в области информационной защиты вычислительных сетей;

- реализация предложенных средств и методов защиты, исследования меры защищенности вычислительных сетей и их компонентов;

- проверка предложенных мер защиты.

Курсовой проект предусматривает **следующие этапы:**

1. **Подготовка** к выполнению курсового проекта заключается в изучении литературы по выбранной проблеме, сборе исходных данных по рассматриваемым проблемам. На этом этапе изучаются цели функционирования и развития объекта, его обеспеченность средствами защиты, каналы уязвимости. Студент собирает, обобщает и систематизирует материалы, необходимые для разработки предложений Полученные материалы используются во введении и аналитической части проекта.

**2. Разработка темы.** На основе собранных и обобщенных материалов формулируются способы решения задач и разрабатываются алгоритмы решения задач, определяется специфика и порядок их реализации,

реализуются предложенные решения, обосновывается эффективность разработки, исследований, решений.

**3. Этап** включает оформление курсового проекта. При этом выполняется:

- систематизация материалов курсового проекта;

- отбор материала для оформления содержательной части проекта и составление структуры ее изложения, подготовка необходимого иллюстративного материала и т.д.;

- определение направлений и основного содержания предложений, выявление необходимости дополнительного сбора материалов; формирование чернового варианта разработки в целом;

- сбор дополнительных материалов, детальная разработка и обоснование выдвинутых предложений;

- уточнение аналитической и исследовательской части проекта;

- редактирование и окончательное оформление отобранного материала;

- оформление иллюстративного материала.

**4. Заключительным этапом** подготовки курсового проекта к защите является предъявление ее преподавателю ИБ. К этому моменту курсовой проект должен быть подписан студентом.

**2 Требования к структуре, объёму, содержанию и оформлению курсового проекта**

**2.1 Требования к структуре, объёму, содержанию курсового проекта**

Решение поставленных задач курсового проекта по дисциплине «Безопасность вычислительных сетей» должно реализовать обеспечение информационной защиты операционной системы в следующих направлениях:

- распределение прав доступа, проверка алгоритмической стойкости распределения прав доступа в вычислительных сетей;

- аудит событий безопасности вычислительных сетей;

- контроль целостности компонентов вычислительных сетей;

- комплектование компонентного состава вычислительных сетей, сборка ядра операционной системы с элементами защиты;

- обеспечение защищенности вычислительных сетей криптографическими средствами, определение особенностей их функционирования;

- реализация функции идентификации и аутентификации;

- защита от обратного проектирования;

- использование средств антивирусной защиты, встроенной в операционную систему, являющуюся надстраиваемой системой/подсистемой;

- контроль процессов вычислительных сетей.

Курсовой проект студента может отражать:

- разработку специальных программных защитных средств;

- внедрение, настройку, проверку систем распределения прав доступа, проверка алгоритмической стойкости распределения прав доступа в вычислительных сетях, иных подсистем, компонентов защиты;

внедрение, настройку, проверку компонентного состава вычислительных сетей в защищенном исполнении;

- сборку и проверку ядра операционной системы с элементами защиты;

- разработку требований, нормативно-правовой базы, процедур по обеспечению безопасности объектов;

- исследование методов обеспечения средств защиты вычислительных сетей т. д.

### **2.2 Состав и объём структурных элементов курсового проекта**

Внутреннее содержание курсового проекта должно свидетельствовать о достаточно высокой теоретической подготовке обучающегося, которую он должен иметь на данном курсе, и о наличии у

автора необходимых знаний по теме проекта. Проект должен иметь правильно составленную библиографию, логичную структуру, обеспечивающую раскрытие темы. Должен быть написан грамотно, хорошим литературным и профессиональным языком, иметь правильно оформленный инструментальный аппарат. Краткое информация об особенностях форматирования изложена **в приложении Б**.

Минимальный объем курсового проекта 20 печатных тысяч знаков, 25 страниц (шрифт 14 пт., полуторный интервал, отступ 1,27)

Курсовой проект содержит следующие структурные элементы:

- титульный лист;
- содержание (оглавление);
- введение;
- основную часть (состоит минимально из двух глав);
- заключение;
- список использованных источников;
- приложения.

**Титульный лист** курсового проекта содержит следующие элементы (бланк оформления титульного листа курсового проекта приведён **в приложении В.**):

- полное наименование вышестоящего органа (Министерство науки и высшего образования Российской Федерации), университета, института и кафедры (кафедр), название дисциплины (модуля); название темы курсового проекта (проекта);

- сведения об исполнителе (Ф.И.О. обучающегося, группа, подпись); сведения о научном руководителе (Ф.И.О., ученая степень, ученое звание);

- наименование места и год выполнения.

Содержание (Оглавление) включает порядковые номера и наименование структурных элементов курсового проекта с указанием номера страницы, на которой они помещены. Введение и список использованных источников не нумеруются (см. **Приложение Г**).

Структура проекта - краткое содержание глав и параграфов основной части проекта. Последовательность рубрик должна соответствовать приведенному перечню, наименование каждой рубрики выделяется в тексте жирным шрифтом.

Содержание размещается на отдельной странице.

**Содержание** курсового проекта включает:

- введение;

- наименования всех глав (разделов), параграфов (подразделов) и пунктов (если последние имеют наименования), заключение;

- список использованных источников и наименование приложений с указанием номеров страниц.

**Особенности оформления**. Слово «СОДЕРЖАНИЕ» пишется прописными буквами, располагается по центру. Каждую запись содержания оформляют как отдельный абзац, выровненный «по ширине».

**Номера страниц** указывают выровненными по правому краю поля и соединяют с наименованием структурного элемента или раздела отчёта посредством отточия.

**Обозначения подразделов** приводят после абзацного отступа, равного двум знакам, относительно обозначения разделов. Обозначения пунктов приводят после абзацного отступа, равного четырём знакам относительно обозначения разделов. При необходимости продолжение записи заголовка раздела, подраздела или пункта на второй (последующей) строке выполняют, начиная от уровня начала этого заголовка на первой строке.

**Перечень условных обозначений и сокращений.** Принятые в проекте малораспространенные условные обозначения, сокращения, символы, единицы и специфические термины необходимо представлять в виде отдельного списка. Если сокращения, условные обозначения, символы, единицы и термины повторяются в проекте менее трех раз, отдельный список не составляют, а расшифровку дают непосредственно в тексте при первом упоминании.

**Введение** характеризует актуальность темы исследования обоснование теоретической и практической важности выбранной для исследования проблемы. Во введении излагаются общие сведения по тематике разработки или исследования, определяется актуальность выбранного направления, кратко отмечаются проблемные вопросы, степень их решения в конкретной предметной области. Введение завершается четкой формулировкой цели выполняемой проекта и перечислением основных решаемых задач. Цель и задачи курсового проекта - краткая и четкая формулировка цели проведения исследования и нескольких задач, решение которых необходимо для достижения поставленной цели.

Предмет исследования - формулировка конкретного вопроса или анализируемой проблемы.

Объект исследования.

Методы исследования (желательно)

Объем введения, как элемента курсового проекта должен составлять 3 − 5 страниц. Образец оформления введения в части изложения, касающейся актуальности темы исследования, предмета и объекта исследования, а также постановки целей и задач, приведён **в приложении Д**.

**Особенности оформления. Введение** не нумеруется. Слово «ВВЕДЕНИЕ» пишется прописными буквами без точки в конце и центрируется.

Основная часть курсового проекта может содержать следующие

части:

- главы;

- разделы (параграфы);

- пункты;

- подпункты.

Каждый элемент основной части должен представлять собой законченный в смысловом отношении фрагмент курсового проекта (проекта).

Разделы (параграфы) курсового проекта в рамках соответствующей главы должны быть взаимосвязаны. Рекомендуется, чтобы каждая глава заканчивалась выводами, позволяющими логически перейти к изложению следующего материала.

В основной части курсового проекта описывается сущность предмета исследования, его современное состояние и тенденции развития. На основе обзора учебной и специальной научной литературы оценивается степень изученности исследуемой проблемы. Сопоставляются различные мнения, высказывается собственная точка зрения по дискуссионным (по-разному освещаемым в научной литературе) и нерешенным вопросам. Содержание этой части должно показать степень ознакомления обучающегося с поставленной проблемой и современным научно-теоретическим уровнем исследований в данной области, а также умение работать с фактическим материалом, сжато и аргументированно формулировать задачи результаты исследований и давать обоснованные рекомендации по решению выявленных проблем. Основная часть курсового проекта должна включать графическую часть (чертежи) и расчётно-пояснительную записку. При необходимости графическая часть (чертежи) может быть вынесена в приложение.

Основные теоретические положения и выводы следует иллюстрировать цифровыми и статистическими данными из статистических справочников, монографий, журнальных статей и других источников.

Цифровой материал приводится, как правило, в виде таблиц. Для наглядности рекомендуется включать иллюстративные материалы (графики, диаграммы, схемы и др.). Все иллюстративные материалы и таблицы следует нумеровать (рекомендуется сквозная нумерация).

Каждая глава должна содержать не менее двух и не более семи структурных элементов (разделов или параграфов). При этом необходимо стремиться к пропорциональному (по объему) распределению материала между главами и внутри них.

Задачи, решаемые в рамках конкретной курсового проекта в области **безопасности вычислительных сетей**, содержат определённую специфику, которая должна быть отражена в разделах основной части курсового проекта.

**1. Пример.** Эксплуатация LDAP (Lightweight Directory Access Protocol).

**Глава 1.** Теоретическая часть.

В ней приводятся теоретические и аналитические материалы (обзор) по рассматриваемым проблемам безопасности, существующим решениям в этой области.

Теоретическая часть курсового проекта, в частности, может включать:

1. Иерархическую система построения справочника

2. Масштабируемость.

3. Расширяемость.

Теоретическая часть должна заканчиваться выводами по рассмотренным вопросам с обоснованием решений, представленных в практической части. Объем аналитической части может составлять треть от общего числа страниц.

**2. Пример.** Поиск и удаление вредоносных объектов из DOCX и PDF файлов.

### **Глава 2. Практическая часть**.

Практическая часть может включать следующее, например:

- 1. Установление связи с каталогом;
- 2. Поиск в нем информации;
- 3. Модификацию его содержимого;
- 4. добавление объекта;
- 5. удаление объекта

Задачами этой части являются раскрытие и решение практических задач изучаемых явлений или процессов в области защиты вычислительных сетей. Практическая часть должна содержать эксперимент, позволяющий продемонстрировать особенности предложенного решения, характеристики методов экспериментальной проекта, обоснование выбранного метода, основные этапы эксперимента, обработку и анализ результатов.

На основе материалов дисциплин, изучаемых как предшествующих, а также на основе междисциплинарных связей, в этой главе в рамках курсового проекта подробно должны быть описаны алгоритмы, порядок, **пошаговое решение** задач, модели, методы, способы, меры, математические формулы, которые должны быть положены в основную исследовательскую часть проекта.

Практическая часть, подразумевающая рассмотрение особенностей проблематики угроз безопасности автоматизированных систем, должна включать предложение, меры, нивелирующие рассматриваемые угрозы с их экспериментальной проверкой (если угрозы невозможно нивелировать, должен быть дан прогноз по возможным методам блокирования данных угроз).

Практическая часть должна заканчиваться выводами по рассмотренным вопросам с кратким подведением итогов проекта по материалам второй главы.

Примеры содержания основной части курсового проекта для разнообразных задач в рамках заданий:

1. Для задач разработки **функций контроллеров домена**:

1) хранение БД Active Directory (организация доступа к информации, содержащейся в каталоге, включая управление этой информацией и ее модификацию);

2) синхронизация изменений в AD (изменения в базу данных AD могут быть внесены на любом из контроллеров домена, любые изменения, осуществляемые на одном из контроллеров, будут синхронизированы c копиями, хранящимися на других контроллерах);

3) аутентификация пользователей (любой из контроллеров домена осуществляет проверку полномочий пользователей, регистрирующихся на клиентских системах).

2. Для задач защиты сети периметра:

Для защиты сети периметра используются один или два аппаратных брандмауэра.

Входящий трафик должен проходить один или более пунктов контроля, прежде чем попасть в сеть периметра получить доступ к развернутой в ней службам и безопасной среде.

В типовой схеме содержатся одно устройство периметра с двумя или более интерфейсами, либо два пункта контроля с двумя устройствами обеспечения безопасности. На одном из них проверяется трафик из не доверенной внешней среды в сеть периметра, а на втором – трафик на входе в безопасную среду из сети периметра.

Администратор предприятия должен определить трафик допустимый в сети периметра и трафик, разрешенный в защищенной сети. Для задач установка, настройка и устранение неисправностей в процессе эксплуатации модуля

3. Для задач исследования стойкости защитных процессов операционных систем маршрутизаторов требуется решить следующие задачи:

- ознакомиться со средствами обеспечения безопасности в ОС- Unix при идентификации и аутентификации;

- исследование уязвимостей, позволяющих получить несанкционированный доступ с возможностью изменения прав пользователей;

- определение и применение мер защиты процессов операционной системы;

- проверка стойкости мер защиты.

В рамках проекта могут включаться задачи совершенствования существующих механизмов защиты вычислительных сетей.

**Практическая часть (вторая глава)** должна содержать текст, соответствующий исключительно конкретным особенностям объекта и задачам курсового проекта. В соответствии с поставленными задачами в практической части могут быть представлены:

- профили настроек безопасности вычислительных сетей;

- средства регистрации событий безопасности вычислительных сетей;

- алгоритмы программных решений по защите вычислительных сетей;

- взаимосвязи и описания программных решений;

- средства шифрования, криптографические алгоритмы вычислительных сетей;

- эксплуатационные характеристики средств технической идентификации;

- порядок применения антивирусных средств;

- настройка аудита информационной безопасности систем

- порядок эксплуатации мер защиты предложенных в курсовом проекте.

В списке использованных источников должны быть представлены основные источники

по теме: нормативно-правовые акты, учебная литература, монографические

исследования, статьи и др., в том числе переведенные на русский язык и на языке оригинала, статистические издания, справочники и интернетисточники.

Список должен содержать не менее 10-15 современных источников, изученных обучающимися (преимущественно даты издания не более 10 лет относительно года написания курсового проекта, кроме исторических тем).

На основные приведенные в списке источники должны быть ссылки в тексте курсового проекта. Правила оформления списка использованных источников см. в разделе 5.

**Заключение -** краткое изложение основных, наиболее существенных результатов проведенного анализа, сформулированных в виде выводов, соответствующих цели и поставленным во введении задачам исследования.

**Заключение** должно содержать:

− краткие выводы по результатам выполнений проекта;

− оценку полноты решений поставленных задач;

− рекомендации по использованию результатов;

− оценку научно-технического уровня выполненной проекта в сравнении с лучшими достижениями в данной области;

− оценку экономической эффективности внедрения результатов проекта.

Слово «ЗАКЛЮЧЕНИЕ» пишется прописными буквами без точки в конце и центрируется.

Типовой объем заключения составляет 1-2 страницы.

**Список использованных источников** должен содержать сведения обо всех источниках, использованных в курсовом проекте. На все источники, приведенные в списке, должны быть ссылки в тексте. На источники, содержащие общие сведения по теме курсового проекте, ссылки делаются обычно во введении. Источники в списке нумеруются в порядке появления ссылок в тексте. При оформлении библиографического описания источников в списке необходимо руководствоваться ГОСТ 7.1-2017 [7]. Список наименований должен содержать не менее 12 источников. Словосочетание «СПИСОК ИСПОЛЬЗОВАННЫХ ИСТОЧНИКОВ» пишется прописными буквами без точки в конце и центрируется. Пример оформления списка использованных источников приведён **в приложениях Е** и **И** (выдержка из ГОСТ – 7.32.2017).

**Приложения.** Приложения - вспомогательные иллюстративнографические, табличные, расчетные и текстовые материалы, которые нецелесообразно (объем более 1 страницы) приводить в основном тексте курсового проекта (проекта).

Приложения к курсовому проекту (проекту) могут включать в себя;

- материалы, дополняющие текст проекта (проекта);
- промежуточные вычисления, расчеты, выкладки;
- экспериментальные материалы; инструкции;
- описание методик, технологий, программных средств и т.п.;
- протоколы испытаний (экспериментов);
- заключения экспертизы, акты внедрения и т.д.

Приложения помещают в конце курсового проекта (проекта).

Каждое приложение должно начинаться с новой страницы и иметь заголовок.

Приложения нумеруются арабскими цифрами порядковой нумерации. Номер приложения размещается в правом верхнем углу над заголовком после слова «Приложение» (например, Приложение 1).

Приложения должны иметь общую с остальной частью курсового проекта сквозную нумерацию страниц.

На все Приложения в основной части курсового проекта должны быть ссылки. Последовательность приложений должна соответствовать их упоминанию в тексте.

В приложения рекомендуется включать материалы, связанные с выполненным проектом, которые по каким-либо причинам не могут быть включены в основную часть. В приложения могут быть включены:

− исходные тексты программ;

− распечатки проекта программ;

− чертежи электрических схем;

− промежуточные математические выкладки, доказательства, расчеты;

− таблицы вспомогательных цифровых данных;

− протоколы испытаний;

− описание аппаратуры, приборов и программ, применяемых в проекте;

− инструкции и методики в процессе выполнения проекта;

− иллюстрации вспомогательного характера;

− документы о внедрении (использовании) результатов проекта и др.

Слово «ПРИЛОЖЕНИЕ» пишется прописными буквами без точки в конце и центрируется.

Все приложения располагаются в конце пояснительной записки в порядке ссылок на них. Каждое приложение начинается с новой страницы и имеет содержательный заголовок. При необходимости текст приложения может быть разбит на разделы, подразделы, пункты и подпункты, которые следует нумеровать в пределах каждого приложения в соответствии с требованиями для основной части записки. Программная документация, выносимая в приложения, должна оформляться в соответствии с требованиями ЕСПД ГОСТ 19.401 [5]. В приложении курсового проекта необходимо привести полный исходный текст программы, включая (если таковые используются) нестандартные библиотеки. Если исходный текст программы имеет большой объем (превышает 50 страниц), то в приложениях могут быть приведены ключевые элементы полного исходного текста программы, поясняющие принцип ее действия,

## **2.3 Требования к оформлению пояснительной записки курсового проекта**

Так как Курсовой проект носит характер практической реализации, то этим определяются требования к ее структуре, содержанию и оформлению, ГОСТ 7.32-2017 [2].

Язык пояснительной записки – русский. Для печати всей пояснительной записки формат А4 (210 х 297 мм).

Текст пояснительной записки печатается на принтере на одной стороне листа с полуторным межстрочным интервалом.

Цвет шрифта должен быть черным, шрифт Times New Roman Cyr размера 14.

Размеры полей: правое – 15 мм, верхнее, нижнее – 20 мм, левое – 30 мм. Выравнивание текста – по ширине без переносов. Абзацный отступ – 1,27.

Разрешается использовать компьютерные возможности акцентирования внимания на определенных терминах, формулах, теоремах, применяя шрифты разной гарнитуры.

При оформлении необходимо соблюдать равномерную плотность, контрастность и четкость изображения по всей пояснительной записке. Все линии, буквы, цифры и знаки должны быть четкими, не расплывшимися и одинаково черными по всему тексту.

Опечатки и графические неточности, обнаруженные в процессе подготовки текста курсового проекта, исправляются путем перепечатки соответствующих страниц.

Повреждения листов текстовых документов, помарки и следы не полностью удаленного прежнего текста (графики) не допускаются.

Фамилии, названия учреждений, организаций, фирм, названия изделий и собственные имена в тексте приводят на языке оригинала. Допускается транслитерировать собственные имена и приводить названия организаций в переводе на язык пояснительной записки с добавлением (при первом упоминании) названия.

Наименования структурных элементов пояснительной записки: «СОДЕРЖАНИЕ», «ВВЕДЕНИЕ», «ЗАКЛЮЧЕНИЕ», «СПИСОК ИСПОЛЬЗОВАННЫХ ИСТОЧНИКОВ» служат заголовками структурных элементов пояснительной записки. Заголовки структурных элементов пояснительной записки следует располагать с выравниванием по центру текста без точки в конце и печатать прописными буквами, не подчеркивая.

Текст курсового проекта делят на разделы, подразделы, пункты, подпункты. При делении на пункты и подпункты необходимо, чтобы каждый пункт содержал законченную информацию. Заголовки разделов, подразделов и пунктов выполняются с абзаца (отступ 1,27 см) и записываются строчными буквами (кроме первой прописной). Полужирным с нормальным интервалом шрифтом размером 14 пт. Точку в конце заголовка не ставят. Если заголовок состоит из нескольких предложений, их разделяют точками. Разделы должны иметь порядковую нумерацию в пределах всего текста, за исключением приложений. После номера раздела, подраздела, пункта и подпункта в тексте точку не ставят. **Переносы слов в заголовках не допускаются.** Требуется использовать автопереносы.

Если заголовок раздела, подраздела, пункта состоит более чем из одной строки, то начальная позиция текста второй и последующих строк выравнивается по левому краю, по начальной позиции текста первой строки.

**Пример 1 — Приведен фрагмент нумерации глав, параграфов и пунктов курсового проекта:**

**2** Практическая часть

- **2.1** Алгоритмы
- 2.1.1 Алгоритмы контроля

## **Пример оформления (выдержка из ГОСТ 7.32-2017):**

## **Пример 2 — Приведен фрагмент нумерации глав, параграфов и пунктов курсового проекта:**

2 Принципы, методы и результаты разработки и ведения классификационных систем ВИНИТИ

2.1 Рубрикатор ВИНИТИ

2.1.1 Структура и функции рубрикатора

Расстояние между идущими подряд заголовками, а также − между заголовком и последующим текстом должно составлять 3 межстрочных интервала (соответствует пропуску одной строки). Расстояние между текстом и последующим заголовком должно составлять 4,5 межстрочных интервала (соответствует пропуску двух строк). Каждый структурный элемент и раздел основной части пояснительной записки следует начинать с нового листа (страницы). Не допускается заголовок любого уровня и последующий текст располагать на разных страницах. Если на текущей странице после очередного заголовка недостаточно места для начала текста, то заголовок переносится на следующую страницу.

Если глава или раздел состоит из одного подраздела, то подраздел не нумеруется. Если подраздел состоит из одного пункта, то пункт не нумеруется. Если текст курсового проекта подразделяется только на пункты, то они нумеруются порядковыми номерами в пределах всей пояснительной записки.

Пункты, при необходимости, могут быть разбиты на подпункты, которые должны иметь порядковую нумерацию в пределах каждого пункта, например, 3.2.1.1, 3.2.1.2, 3.2.1.3 и т.д.

Внутри пунктов или подпунктов могут быть приведены перечисления.

Перед каждым перечислением следует ставить дефис. Также допустимо использовать нумерацию в пунктах

Для дальнейшей детализации перечислений необходимо использовать арабские цифры, после которых ставится скобка, а запись производится с абзацного отступа 1, 27 см, как показано в примерах 1 и 2:

### **Пример 1:**

Информационно-сервисная служба для обслуживания удалённых пользователей включает следующие модули:

- удалённый заказ;

- виртуальная справочная служба;

- виртуальный читальный зал.

#### **Пример 2:**

Проект по оцифровке включала следующие технологические этапы:

- 1. Первичный осмотр и структурирование исходных материалов;
- 2. Сканирование документов;
- 3. Обработка и проверка полученных образов;
- 4. Структурирование оцифрованного массива;

5. Выходной контроль качества массивов графических образов.

Страницы курсового проекта нумеруют арабскими цифрами, соблюдая сквозную нумерацию по всему тексту, включая приложения. Титульный лист и реферат включают в общую нумерацию страниц записки. На титульном листе номер не ставят.

Номер страницы проставляют внизу в центре листа без точки. Иллюстрации и таблицы, расположенные на отдельных листах, включают в общую нумерацию страниц пояснительной записки. Если лист с иллюстрацией или таблицей имеет альбомную ориентацию, то номер страницы на нем не проставляется. Иллюстрации и таблицы на листах формата А3 учитывают как одну страницу. Иллюстрации и таблицы на листах формата более чем А3 необходимо выносить в приложения.

**Стилистические особенности.** При изложении обязательных требований в тексте проекта должны применяться слова «следует», «должен», «необходимо» и т. п. При этом допускается использовать повествовательную форму изложения текста, например, «указывают», «применяют» и т. д.

Изложение пояснительной записки должно быть выдержано в строгом литературном стиле, принятом для научно-технических отчетов и научных публикаций. Не следует использовать жаргоны и вульгаризмы. Это относится как к авторскому тексту, так и к текстам, заимствованным из различных нерецензируемых и не проходящих корректуру электронных публикаций в Интернете.

Не следует в пределах пояснительной записки применять для одних и тех же понятий различные термины. Нежелательно также применение иностранных слов и терминов при наличии равнозначных общепринятых в данной области русскоязычных слов и терминов. При первом упоминании термина его синонимы, используемые в данной области, можно перечислить, а затем пользоваться только одним из них. Следует использовать только общепринятые аббревиатуры, сокращения, условные обозначения, символы, единицы и термины.

При указании авторства не следует использовать в любых падежах местоимения первого лица единственного и множественного числа − «я», «мы» и производные от них местоимения «мой», «наш». Требуется использование безличной, неопределенной или подразумеваемой форм авторства, например: «известно…», «предложено…», «рассмотрено», «можно предложить…», «можно использовать…», «целесообразно рассмотреть…», «следует рассматривать…», «следует использовать…», «нетрудно видеть…», «естественно предположить…», «если воспользоваться…», «если ограничиться…», «проводят…», «исходят из…», «сравнивают с…», «применяют…», «рассматривается…», «анализируется…», «постулируется…», «утверждается..» и т.п.

Сокращенные обозначения функциональных элементов должны быть понятны, удобочитаемы и не вызывать посторонних ассоциаций. Наименования, приводимые в тексте документа и на иллюстрациях, должны быть одинаковыми.

**Иллюстративный материал.** Количество иллюстраций в курсовом проекте должно быть достаточным для пояснения излагаемого текста. Практическая часть не может состоять в большей части или полностью из иллюстративного материала (в том числе, скриншотов).

На все иллюстрации должны быть даны ссылки в пояснительной записке. При ссылке следует писать слово «рисунок» с указанием его номера. Иллюстрации в зависимости от их размера следует располагать в пояснительной записке непосредственно после первой ссылки на них в тексте или на следующей странице.

Не следует оформлять ссылки как самостоятельные фразы, где лишь повторяется то, что содержится в подписи. В месте, где речь идёт о теме, связанной с иллюстрацией, и где необходимо отослать к ней, помещают ссылку либо в виде заключенного в круглые скобки выражения «(рисунок 3)», либо в виде оборота типа: «... как видно на рисунке 8» или «...как это видно из рисунка 3.8».

Каждую иллюстрацию необходимо снабжать подрисуночной подписью.

Иллюстрации должны соответствовать требованиям государственных стандартов: ЕСПД [5] и ЕСКД [6].

Иллюстрации, за исключением иллюстраций, размещенных в приложениях, следует нумеровать арабскими цифрами сквозной нумерацией. Иллюстрации называют рисунками и обозначают словом «Рисунок». Если рисунок один, то он обозначается «Рисунок 1». Допускается нумеровать иллюстрации в пределах раздела. В этом случае номер иллюстрации состоит из номера раздела и порядкового номера иллюстрации, разделенных точкой. Например − «Рисунок 3.1» (первый рисунок 3 раздела).

Рисунки при необходимости могут иметь наименование и пояснительные данные (подрисуночный текст). Последовательность размещения элементов рисунка на странице следующая: сначала размещается сам рисунок, ниже рисунка − пояснительные данные, еще ниже – наименование рисунка. Элементы наименования располагают следующем порядке: слово «Рисунок», через пробел − номер рисунка без точки в конце, через пробел тире, через пробел наименование рисунка. Наименование рисунка выравнивается по центру текста и печатается обычным шрифтом размером 13 пт. (**на один пункт меньше, чем размер шрифта основного текста)** с нормальным интервалом (шрифта) с прописной буквы без точки в конце, не подчеркивая. Наименование отделяется от пояснительных данных одной пустой строкой. Последующий текст отделяется от наименования одной пустой строкой. Иллюстрации каждого приложения курсового проекта обозначают отдельной нумерацией арабскими цифрами с добавлением перед цифрой обозначения приложения. Например, Рисунок А.3.

Пример оформления иллюстраций приведен **в приложении Ж.**

**Оформление таблиц.** Таблицы оформляются в соответствии с требованиями ЕСКД [6]. На все таблицы должны быть даны ссылки в пояснительной записке. При ссылке следует писать слово «Таблица» с указанием ее номера. **Таблицы, за исключением таблиц приложений, следует нумеровать арабскими цифрами сквозной нумерацией, нумерация сквозная**. Допускается нумеровать таблицы в пределах раздела. В этом случае номер таблицы состоит из номера раздела и порядкового номера таблицы, разделенных точкой. Например − «Таблица 3.1» (первая таблица третьего раздела). Таблицы каждого приложения обозначают отдельной нумерацией арабскими цифрами с добавлением перед цифрой обозначения приложения. Например, Таблица А.3. Если в документе одна таблица, то она должна быть обозначена «Таблица 1» или «Таблица В.1», если она приведена в приложении В.

Таблицы при необходимости могут иметь название. Название таблицы при его наличии должно отражать ее содержание, быть точным и кратким. Название таблицы следует помещать над таблицей слева, без абзацного отступа в одну строку с ее номером через знак тире.

Название таблицы печатается обычным шрифтом размером 14 пт. с нормальным интервалом (шрифта) с прописной буквы без точки в конце, не подчеркивая. Название таблицы отделяется от предшествующего текста и от самой таблицы одной пустой строкой. Текст, следующий после таблицы, также отделяется от таблицы одной пустой строкой.

**Слово «Таблица» и название таблицы указывают один раз слева над первой частью таблицы, над другими частями пишут слова «Продолжение таблицы» с указанием номера (обозначения) таблицы.** Если таблица прерывается в конце страницы и ее продолжение будет на следующей странице, то в первой части таблицы нижнюю горизонтальную линию, ограничивающую таблицу, не проводят.

Таблицы, как правило, ограничивают линиями слева, справа, сверху и снизу. Допускается в таблице применять размер шрифта меньший, чем в тексте. Высота строк таблицы должна быть не менее 8 мм.

Текст в таблицах может печататься с переносом и любым, приемлемым с точки зрения восприятия, выравниванием. Заголовки строк таблицы следует писать с прописной буквы в единственном числе, а подзаголовки граф – со строчной буквы, если они составляют одно предложение с заголовком, или с прописной буквы, если они имеют самостоятельное значение. В конце заголовков и подзаголовков таблиц точки не ставят.

Остальные требования к оформлению таблиц – в соответствии с ГОСТ 2.105−95 ЕСКД [6].

Примеры оформления таблиц можно посмотреть **в приложении З**.

**Оформление формул**. Оформление формул, уравнений и других математических выражений (далее формула) в пояснительной записке осуществляется по одинаковым правилам. Формулы следует выделять из текста в отдельную строку с горизонтальным выравниванием по центру строки. Выше и ниже каждой формулы должно быть оставлено по одной свободной строке. Если формула семантически встраивается в текст, то в конце формулы ставятся соответствующие знаки препинания.

Если формула не умещается в одну строку, то она должна быть перенесена: или после знака равенства (=); или после знаков плюс (+), минус (−), умножения (×), деления (:); или других математических знаков, причем знак в начале следующей строки повторяют. При переносе формулы на знаке, символизирующем операцию умножения, применяют знак «×». Все строки, образовавшиеся при переносе формулы, горизонтально выравниваются по центру текста или по первому знаку операции в строке.

Если формула содержит символы, которые употребляются впервые, то к этим символам даются пояснения. Пояснения к новым символам следует приводить непосредственно под формулой в той же последовательности, в которой они даны в формуле. При наличии пояснений после формулы ставится запятая, и после пропуска одной строки следуют сами пояснения. Их начинают со слова «где» без двоеточия, после которого ставят поясняемый символ и через тире пояснение символа. Слово «где» располагают, начиная с левого края текста без абзацного отступа. Пояснения разных символов одной формулы располагают последовательно, через точку с запятой, каждое с новой строки. Пояснения во второй и последующих строках начинаются с тире и выравниваются с помощью табуляции по тире.

Формулы нумеруют арабскими цифрами в пределах всей пояснительной записки или в пределах каждого ее раздела. Нумеруются только формулы, на которые имеются ссылки в тексте. Номер формулы помещается в круглых скобках и состоит из порядкового номера формулы (при сквозной нумерации) или номера раздела и порядкового номера формулы, разделенных точкой (при нумерации в пределах раздела), без точки в конце. Номер указывают в той же строке, что и формула и с помощью табуляции прижимают к правой границе текста. Если формула состоит из нескольких строк, то номер проставляют на уровне последней строки формулы. Одну формулу обозначают − (1).

Формулы, помещаемые в приложениях, должны нумероваться отдельной нумерацией арабскими цифрами в пределах каждого приложения с добавлением перед каждой цифрой обозначения приложения, например формула (В.1).

Ссылки в тексте на порядковые номера формул дают в круглых скобках. Например: «…как показано в формуле (1)…».

Значения всех физических величин, применяемых в формулах, должны быть выражены в единицах СИ и в единицах, допускаемых к применению наравне с единицами СИ, а также в кратных (×10) им и дольных (:10) от них.

Для оформления формул желательно использовать встроенный в текстовый редактор Microsoft Word редактор формул Microsoft Equation.

Основной размер шрифта формул при этом должен быть такой же, как и остального текста,  $-14$  пт.

Цифровой материал – количественные характеристики исследуемых объектов и процессов. Для их обозначения должны использоваться только арабские цифры (кроме стандартной нумерации кварталов, полугодий, которые обозначаются римскими цифрами). Количественные числительные в тексте даются без падежных окончаний. Интервалы величин в виде «от и до» записываются через черточку. Например, 4-8 % или стр. 5-7 и т. д.

При величинах, имеющих два предела, единица измерения пишется только один раз при второй цифре. Такие знаки, как №, %, пишутся исключительно при цифровых величинах, в тексте их следует писать только словами: «номер», «процент». Математические знаки «+», «–», «=», «>», «<» и другие используются только в формулах. В тексте их следует писать словами: «плюс», «минус», «равно», «меньше», «больше».

Символ - условное обозначение, математических и физических величин, единиц измерения величин и математических знаков. Как символы используются буквы русского, латинского, греческого и готического алфавитов. Дабы избежать совпадения символов различных величин, вводятся индексы.

Индексы - строчные буквы русского, латинского и греческого алфавитов, арабские и римские цифры, штрихи. Располагаются индексы справа от символа вверху или внизу. Верхние индексы используются редко, ибо это место расположения степени. Применение одновременно верхнего и нижнего индексов нежелательно.

Пример оформления формул приведен также **в приложении З**.

**Приложение.** Приложение - часть основного текста, которая имеет дополнительное (обычно справочное) значение, но является необходимой для более полного освещения темы.

В приложения надо включать материалы, которые по каким-либо причинам не могут быть включены в основную часть (материалы, ее дополняющие; вспомогательные таблицы данных и иллюстрации; акты внедрения результатов; документы и их части, содержащие фактические данные о проекте конкретных предприятий, иллюстрирующие основное содержание (т. е. описание предметной области, подлежащей автоматизации), формы выходных документов и др.). В приложения нельзя включать библиографический список использованной литературы, вспомогательные указатели, справочные комментарии и примечания, не являющиеся приложениями к основному тексту, а элементами справочносопроводительного аппарата, помогающими при навигации по основному тексту.

Приложения оформляются как продолжение на последних ее страницах.

Имеющиеся в тексте приложения иллюстрации, таблицы, формулы и уравнения следует нумеровать в пределах каждого приложения. Объем приложений не ограничивается. Каждое приложение должно начинаться с нового листа (страницы) с указанием наверху посередине страницы слова «ПРИЛОЖЕНИЕ» и иметь тематический заголовок, который записывается симметрично относительно текста с прописной буквы отдельной строкой. При наличии в проекте более одного приложения они нумеруются (беззнака №), например: «ПРИЛОЖЕНИЕ А», «ПРИЛОЖЕНИЕ Б» и т.д. В обозначении приложений не используют буквы Ё, З, Й, О, Ч, Ь, Ы, Ъ.

**Нумерация страниц**, на которых даются приложения, должна быть сквозной и продолжать общую нумерацию страниц основного текста.

Связь основного текста с приложениями осуществляется через ссылки, которые употребляются в тексте. Обычно каждое приложение имеет самостоятельное значение и может использоваться независимо от основного текста. Отражение приложения в оглавлении бывает в виде самостоятельной рубрики с полным названием каждого приложения.

В тексте допустимо использовать общепринятые аббревиатуры сокращения:

- общепринятые аббревиатуры (РФ, ЕС, вуз). Когда используются нестандартные аббревиатуры, сокращенно обозначающие какие-либо понятия из соответствующих областей знания, то после первого упоминания полного названия в скобках указывается аббревиатура. Например: нейронная сеть - (НС). После при упоминаниях этого названия употребляют только аббревиатуру:

- сложносокращенные слова, которые составляются из сочетания.

**Сокращение слов** в тексте и в подписях под иллюстрациями не допускается. Исключения составляют общепринятые сокращения, например, РФ и др. Не допускается введение собственных сокращений, обозначений и терминов. Наименования, приводимые в тексте и в иллюстрациях, должны быть одинаковыми.

**Библиографический список** представлен библиографическим списком и библиографическими ссылками, которые оформляются в соответствии с [2] и [7].

Библиографический список - элемент библиографического аппарата, помещается после заключения и содержит библиографические описания использованных источников.

В список включаются все литературные источники, материалы которых были использованы при подготовке текста пояснительной записки. Список использованных источников следует оформлять в соответствии с ГОСТ 7.1 [7]. Информация об использованных источниках приводится в виде списка под названием «СПИСОК ИСПОЛЬЗОВАННЫХ ИСТОЧНИКОВ». **Сведения об источниках следует располагать в порядке появления ссылок на источники в тексте пояснительной записки и нумеровать арабскими цифрами с точкой и печатать с абзацного отступа.**

Последующие данные об источнике располагают через пробел после номера источника и форматируют аналогично основному тексту пояснительной записки. Каждую новую позицию списка следует начинать с абзацного отступа.

**Ссылки.** Ссылки на использованные источники следует приводить в квадратных скобках. Например, «Как следует из [2]» или «Описание принципа проекта устройства приведено в [5]» и т. д. Если в одной ссылке необходимо указать сразу несколько источников, то номера этих источников приводят через запятые и (или) тире. Например: [1, 3, 5], [6−9], [3–7, 9, 11].

Каждая позиция в списке источников представляет собой библиографическое описание одного конкретного документа, которое содержит библиографические сведения, приведенные по определенным правилам.

Объектами составления библиографического описания являются все виды опубликованных (в том числе депонированных) и неопубликованных документов на любых носителях – книги, сериальные и другие продолжающиеся ресурсы, нотные, картографические, аудиовизуальные, изобразительные, нормативные и технические документы, микроформы, электронные ресурсы, другие трехмерные искусственные или естественные объекты; составные части документов; группы однородных и разнородных документов.

В конце библиографического описания ставится точка.

Каждой области описания, кроме первой, предшествует знак точка и тире, который ставится перед первым элементом области. Если первый элемент отсутствует, знак точку и тире ставят перед последующим элементом, предписанный знак которого в этом случае опускают. Исключение составляют знаки круглые и квадратные скобки, которые сохраняются и после знака области. Для более четкого разделения областей и элементов, а также для различения предписанной и грамматической пунктуации применяют пробелы в один печатный знак до и после предписанного знака. Исключение составляют точка и запятая, – пробелы оставляют только после них. Круглые и квадратные скобки рассматривают как единый знак, предшествующий пробел находится перед первой (открывающей) скобкой, а последующий пробел – после второй (закрывающей) скобки. Элементы, грамматически связанные в одном предложении, не разделяют предписанной пунктуацией.

Примеры библиографического описания различных источников литературы приведены в **приложении Г** и **И**.

#### **3 Организация выполнения курсового проекта**

Научный руководитель осуществляет руководство и контроль выполнения курсового проекта (проекта). В период написания курсового проекта научный руководитель выполняет следующие функции:

- согласовывает с обучающимся тему проекта (проекта);

- оказывает обучающемуся помощь в составлении плана проекта (проекта);

- рекомендует научную литературу, справочные, статистические материалы и другие источники информации по выбранной теме; проводит регулярные консультации;

- осуществляет контроль за ходом выполнения курсового проекта (проекта);

- оценивает содержание курсового проекта (проекта).

Руководство со стороны руководителя предполагает:

- определение степени подготовленности студента к написанию курсового проекта по избранной (или рекомендуемой) теме;

- оказание помощи в осмыслении тематики и содержания курсового проекта;

- выдачу рекомендаций по подбору информационных, законодательных, нормативных актов, научной и методической литературы, периодических изданий, справочных материалов и других источников;

- организацию и оказание помощи в посещении научных центров, библиотек, конференций, проведении математических, экономических и др. исследований;

- консультирование по содержанию, стилю и оформлению курсового проекта;

- чтение подготовленной курсового проекта и выявление в ней недостатков и неточностей.

Выполнение предусматривает прохождение студентом процедуры проверки на объем заимствования, которую осуществляют на выпускающих кафедрах на основании соответствующего нормативного акта университета.

Объем заимствования, в том числе содержательного, не должен превышать 40 % от общего объема пояснительной записки специалиста.

Законченный и оформленный в соответствии с установленными требованиями курсовой проект сдается на кафедру и передается научному руководителю, который оценивает проект и подписывает его. К курсовому проекту обучающийся обязан приложить заверенную личной подписью распечатку проверки текста курсового проекта в системе анализа текстов на наличие заимствований «Антиплагиат», используемой в Университете. Научный руководитель готовит отзыв на курсовую проект в срок до 5 рабочих дней с момента ее регистрации в книге учета курсовых проектов.

Курсовой проект допускается к защите при следующих условиях:

- итоговая оценка оригинальности текста курсового проекта не ниже 40 % для проектов;

- наличия подтверждения о размещении курсового проекта в формате PDF (включая отзыв научного руководителя) в электронной информационной образовательной среде Университета (в разделе электронное портфолио);

- печатный вариант соответствует требованиям по оформлению;

- научным руководителем подписаны все листы и расчетнопояснительная записка (только для курсовых проектов).

Курсовой проект передается на кафедру не позднее чем за 5 рабочих дней до даты защиты, если другие сроки не оговорены специально.

Дата защиты курсового проекта определяется преподавателем в соответствии с учебным графиком дисциплины. Защита курсового проекта проводится до начала экзаменационной сессии.

Защита состоит из доклада обучающегося по теме курсового проекта в течение 5-7 мин и ответов на вопросы преподавателя (преподавателей). Обучающийся должен: логично построить сообщение о выполненного проекта, обосновать выводы и предложения; показать понимание теоретических положений, на основе которых выполнена проект; показать самостоятельность выполнения проекта; дать правильные ответы на вопросы.

Доклад должен быть лаконичен и в то же время полностью раскрывать суть проделанной проекта. Далее в докладе следует последовательно изложить:

− актуальность темы;

− цель, задачи и основные требования проекта;

− используемые в проекте методы, подходы и средства, отметив проделанную работу по основным разделам, последовательно на всех ее этапах и полученные при этом результаты;

− описание и анализ экспериментов и их результатов;

− выводы по проекте в целом.

Решение об оценке курсового проекта принимается по результатам анализа предъявленного проекта, доклада, обучающегося на защите и его ответов на вопросы. В случае выполнения группой курсового проекта обязательно присутствие всех обучающихся, участвовавших в его подготовке, на его защите. При этом оценка курсового проекта осуществляется по результатам доклада и ответов на вопросы каждого из участвовавших в написании курсового проекта обучающихся с учетом предварительной оценки, содержащейся в отзыве научного руководителя. В отзыве научного руководителя должен оцениваться вклад каждого из обучающихся в выполнение курсового проекта.

Курсовой проект оценивается дифференцированной отметкой: «отлично», «хорошо», «удовлетворительно», «неудовлетворительно»:

Положительные оценки по курсовому проекту заносятся в ведомость и зачетную книжку, неудовлетворительные оценки проставляются только в ведомость.

Обучающийся, не предъявивший в установленный срок курсовую проект при соблюдении всех требований, предъявляемых к оформлению и содержанию курсового проекта или не защитивший её по неуважительной причине, считается имеющим академическую задолженность.

Курсовые проекты после их защиты должны сдаваться на кафедры в распечатанном бумажном виде и в электронном (файл, расширение \*.docx,  $*$ .odt).

Наименование курсового проекта и дисциплина, по которой она выполняется, вносятся в экзаменационные ведомости и зачетные книжки обучающихся.

Электронный вариант защищённой студентом курсового проекта размещается в формате PDF в электронной информационной образовательной среде Университета (по необходимости, в разделе электронное портфолио).

### **4 Критерии и нормы оценки курсового проекта**

Оценка результатов представляет собой оценку КР, определяемую преподавателем по итогам ее защиты по четырехбалльной шкале оценивания («отлично», «хорошо», «удовлетворительно», «неудовлетворительно»).

Оценку «отлично» получают проекты, в которых содержатся элементы научного творчества, делаются самостоятельные выводы, дается аргументированная критика и самостоятельный анализ фактического материала на основе глубоких знаний экономической литературы по данной теме, в процессе выполнения проекта приобретены навыки самостоятельного планирования и выполнения научно-исследовательской проекта; получен опыт сбора и обработки исходного материала, анализа научно-технической литературы, материал излагается грамотно оформление проекта соответствует правилам.

Оценка «хорошо» ставится тогда, когда в проекте, выполненном на достаточном теоретическом уровне, полно и всесторонне освещаются вопросы темы, но нет должной степени творчества, в проекте углублены теоретические и практические знания, материал излагается грамотно и по существу, не допускается существенных неточностей в ответе на вопрос, оформление проекта соответствует правилам.

Оценку «удовлетворительно» имеют проекты, в которых правильно освещены основные вопросы темы, но не проявилось умение логически стройного их изложения, самостоятельного анализа источников, содержатся отдельные ошибочные положения, проект носит реферативный характер, допускает неточности, недостаточно правильные формулировки, нарушает последовательность в изложении при защите, оформление проекта имеет незначительные отклонения от правил.

Оценку «неудовлетворительно» обучающиеся получают в случае, когда в процессе защиты не могут ответить на вопросы и замечания, не владеют материалом проекта, не в состоянии дать объяснения выводам и теоретическим положениям данной проблемы, проект носит реферативный характер, студент допускает существенные ошибки при защите, с большими затруднениями отвечает на вопросы, оформление проекта не соответствует правилам.

При рейтинговой системе курсовой проект оценивается дифференцированно по 100-балльной системе, в соответствии с Положением о рейтинговой системе оценки успеваемости и качества знаний обучающихся.

31

## **5 Образец** с**писок рекомендованных источников**

## **5.1 Основная литература**

1. Никифоров, С.Н. Методы защиты информации. Пароли, скрытие, шифрование [Электронный ресурс] : учебное пособие / С.Н. Никифоров. — Электрон. дан. — Санкт-Петербург : Лань, 2018. — 124 с. — Режим доступа: https://e.lanbook.com/book/107307. — Загл. с экрана.

2. Никифоров, С.Н. Методы защиты информации. Защищенные сети [Электронный ресурс] : учебное пособие / С.Н. Никифоров. — Электрон. дан. — Санкт-Петербург : Лань, 2018. — 96 с. — Режим доступа: https://e.lanbook.com/book/110935. — Загл. с экрана.

3. Тюкачев, Н.А. C#. Алгоритмы и структуры данных [Электронный ресурс] : учебное пособие / Н.А. Тюкачев, В.Г. Хлебостроев. — Электрон. дан.  $\text{CaHKT-}$ Петербург : Лань, 2018. — 232 с. — Режим доступа: https://e.lanbook.com/book/104961. — Загл. с экрана.

4. Основы научных исследований : учебное пособие / Б. И. Герасимов [и др.]. - М. : ФОРУМ : ИНФРА-М, 2015. - 273 с. - (Высшее образование). - Библиогр.: с. 254-256. - ISBN 978-5-91134-340-8. - ISBN 978-5-16-006447-5 : 300.08 р (3 экз.)

5. [Мартемьянов, Ю. Ф.](http://212.44.65.230:7172/cgi-bin/irbis64r/cgiirbis_64.exe?LNG=&Z21ID=1345%2D813097314158615&I21DBN=BGA&P21DBN=BGA&S21STN=1&S21REF=1&S21FMT=fullwebr&C21COM=S&S21CNR=10&S21P01=0&S21P02=1&S21P03=A=&S21STR=%D0%9C%D0%B0%D1%80%D1%82%D0%B5%D0%BC%D1%8C%D1%8F%D0%BD%D0%BE%D0%B2%2C%20%D0%AE%2E%20%D0%A4%2E) Операционные системы. Концепции построения и обеспечения безопасности: учебное пособие для студентов, обучающихся по направлению «Информационные системы и технологии» / Ю. Ф. Мартемьянов, А. В. Яковлев, А. В. Яковлев . - 2-е изд., стер. - М. : Горячая линия - Телеком, 2017. - 332 с. : табл., схемы, рис. - (Учебное пособие для вузов). - Библиогр.: с. 325-226. - ISBN 978-5-9912-0677-8 : 505.12 р. (2 экз.)

6. [Партыка, Т. Л.](http://212.44.65.230:7172/cgi-bin/irbis64r/cgiirbis_64.exe?LNG=&Z21ID=1641%2D013097314138714&I21DBN=BGA&P21DBN=BGA&S21STN=1&S21REF=1&S21FMT=fullwebr&C21COM=S&S21CNR=10&S21P01=0&S21P02=1&S21P03=A=&S21STR=%D0%9F%D0%B0%D1%80%D1%82%D1%8B%D0%BA%D0%B0%2C%20%D0%A2%2E%20%D0%9B%2E) Операционные системы, среды и оболочки : учебное пособие / Т. Л. Партыка, И. И. Попов. - 2-е изд., испр. и доп. - М. : Форум, 2009. - 528 с. : ил., табл. - (Профессиональное образование). - ISBN 9785911340544 : 220.00 р. (5 экз.)

7. Управление рисками информационной безопасности: учебное пособие / Н. Г. Милославская, М.Ю. Сенаторов, А. И. Толстой. - М. : Горячая линия - Телеком, 2012. - 130 с. (наличие в библиотеке БГАРФ - 17 экз.)

# **5.2 Дополнительная литература**

1. [Емельянова, Н. З.](http://212.44.65.230:7172/cgi-bin/irbis64r/cgiirbis_64.exe?LNG=&Z21ID=1641%2D013097314138714&I21DBN=BGA&P21DBN=BGA&S21STN=1&S21REF=1&S21FMT=fullwebr&C21COM=S&S21CNR=10&S21P01=0&S21P02=1&S21P03=A=&S21STR=%D0%95%D0%BC%D0%B5%D0%BB%D1%8C%D1%8F%D0%BD%D0%BE%D0%B2%D0%B0%2C%20%D0%9D%2E%20%D0%97%2E) Проектирование вычислительных сетей: учебное пособие / Н. З. Емельянова, Т. Л. Партыка, И. И. Попов. - М. : Форум, 2013. - 432 с. : ил. - (Профессиональное образование). - Библиогр.: с. 362-364. - ISBN 978-5- 91134-274-6 : 260.00 р. (12 экз.)

2. Ищейнов, В. Я. Защита конфиденциальной информации : учеб. пособие / В. Я. Ищейнов, М. В. Мецатунян. – М. : ФОРУМ, 2013. – 256 с. (наличие в библиотеке БГАРФ - 15 экз.)

3. Кузнецов, А. В. Основы защиты информации : учеб. пособие / В. А. Иванов, О.П. Пономарев, И. А. Ветров. – Калининград: Издательство БГАРФ, 2014. – 122 с. (наличие в библиотеке БГАРФ - 110 экз.)

4. Родичев, Ю.А. Информационная безопасность: нормативно-правовые аспекты : учебное пособие для студентов, обучающихся по спец. "Комплексное обеспечение информационной безопасности автоматизированных систем" / Ю. А. Родичев. - СПб. : Питер, 2008. - 272 с. (наличие в библиотеке БГАРФ - 15 экз.)

5. Просис, Крис. Расследование компьютерных преступлений / К. Просис, К. Мандиа ; пер. О. Труфанов. – М. : ЛОРИ, 2013. – 76 с. (наличие в библиотеке БГАРФ - 20 экз.)

# **5.3 Методические разработки**

1. [Жестовский, А.Г.](https://lib.bgarf.ru/index.php?LNG=&Z21ID=MTM0NS04MTYwNzMxNTE0ODMxOQ%3D%3D&I21DBN=BGA_FULLTEXT&P21DBN=BGA&S21STN=1&S21REF=10&S21FMT=briefHTML_ft&C21COM=S&S21CNR=5&S21P01=0&S21P02=1&S21P03=A=&USES21ALL=1&S21STR=%D0%96%D0%B5%D1%81%D1%82%D0%BE%D0%B2%D1%81%D0%BA%D0%B8%D0%B9%2C%20%D0%90%D0%BB%D0%B5%D0%BA%D1%81%D0%B0%D0%BD%D0%B4%D1%80%20%D0%93%D0%B5%D0%BE%D1%80%D0%B3%D0%B8%D0%B5%D0%B2%D0%B8%D1%87) Безопасность вычислительных сетей : учебное пособие для студентов вузов, обучающихся по направлению "Информационная безопасность" по программам подготовки бакалавров, магистров, специалистов / А. Г. Жестовский, В. В. Подтопельный ; БГАРФ ФГБОУ ВО "КГТУ". - Калининград : Издательство БГАРФ. - Электрон. версия печ. публикации . - Текст : электронный. Ч.2: Настройка систем защиты информации от несанкционированного доступа. - 2018. - 100 с. : схемы, табл. - ). - Библиогр.: с.97.

2. Подтопельный, В.В. Безопасность вычислительных сетей : учебное пособие для студентов специальности 10.05.03 "Информационная безопасность автоматизированных систем" всех форм обучения / В. В. Подтопельный ; Балтийская государственная академия рыбопромыслового флота. - Калининград : Издательство БГАРФ. - Электрон. версия печ. публикации . - Текст : электронный. Ч. 3 : Поиск и извлечение вредоносных программ в программной среде. - 2020. - 99 с.

3. Подтопельный, В. В. Информационная безопасность распределенных вычислительных сетей : методические указания по выполнению лабораторных проектов для студентов специальности 10.05.03 "Информационная безопасность автоматизированных систем" всех форм обучения / В. В. Подтопельный ; Балтийская государственная академия рыбопромыслового флота. - Калининград : Издательство БГАРФ. - Электрон. версия печ. публикации . - Текст : электронный. Ч. 1 : Особенности активного аудита. - 2020. - 61 с.

4. Жестовский, А. Г. Безопасность вычислительных сетей методические указания по выполнению курсового проекта для студентов специальности 10.05.03 "Информационная безопасность автоматизированных систем" по дисциплине "Безопасность вычислительных сетей" / А. Г. Жестовский ; БГАРФ ФГБОУ ВО "КГТУ". - 2-е изд., перераб. и доп. - Калининград : Издательство БГАРФ, 2019. - 32 с. - Электрон. версия печ. Публикации.

5. Жестовский, А. Г. Безопасность вычислительных сетей лабораторный практикум для студентов специальности 10.05.03 "Информационная безопасность автоматизированных систем" / А. Г. Жестовский, В. В. Подтопельный ; БГАРФ ФГБОУ ВО "КГТУ" ; А. Г. Жестовский, В. В. Подтопельный ; БГАРФ ФГБОУ ВО "КГТУ". - Калининград : Издательство БГАРФ. - Электрон. версия печ. публикации . - Текст : электронный.Ч.1 : Защита компьютерной информации и компьютерных систем от вредоносных программ. - 2019. - 67 с.

6. Подтопельный, В. В. Безопасность вычислительных сетей : учебное пособие для студентов специальности 10.05.03 "Информационная безопасность автоматизированных систем" всех форм обучения / В. В. Подтопельный ; Балтийская государственная академия рыбопромыслового флота. - Калининград : Издательство БГАРФ. - Электрон. версия печ. публикации . - Текст : электронный.Ч. 4 : Настройка подсистем СЗИ. - 2021. - 98 с.

7. Подтопельный, В. В. Комплексное обеспечение информационной безопасности автоматизированных систем : методические указания по выполнению лабораторных проектов для студентов специальности 10.05.03 "Информационная безопасность автоматизированных систем" всех форм обучения / В. В. Подтопельный ; Балтийская государственная академия рыбопромыслового флота. - Калининград : Издательство БГАРФ. - Электрон. версия печ. публикации . - Текст : электронный.Ч. 1. - 2021. - 54 с.

8. Подтопельный, В. В. Информационная безопасность распределенных вычислительных сетей : методические указания по выполнению лабораторных проектов для студентов специальности 10.05.03 "Информационная безопасность автоматизированных систем" всех форм обучения / В. В. Подтопельный ; Балтийская государственная академия рыбопромыслового флота. - Калининград : Издательство БГАРФ. - Электрон. версия печ. публикации . - Текст : электронный.Ч. 2. - 2021. - 43 с.

9. Воробейкина, И.В. Криптографические методы защиты информации : учебное пособие для студентов специальности 10.05.03 "Информационная безопасность автоматизированных систем" / И. В. Воробейкина ; БГАРФ ФГБОУ ВО "КГТУ". - Калининград : Издательство БГАРФ, 2018. - 89 с. : табл. - Электрон. версия печ. Публикации.

10. Воробейкина, И.В. Программирование средств защиты информации: учебное пособие для студентов специальности 10.05.03 "Информационная безопасность автоматизированных систем" очной формы обучения / И. В. Воробейкина ; Балтийская государственная академия рыбопромыслового флота. - Калининград : Издательство БГАРФ, 2021. - 71 с. : граф., табл. - Электрон. версия печ. публикации . - Библиогр.: с. 70. - 150.00 р. - Текст : электронный.

11. Бабаева, А. А. Информационная безопасность автоматизированных вычислительных сетей : методические указания по выполнению лабораторных проектов для студентов специальности 10.05.03 "Информационная безопасность автоматизированных систем" очной формы обучения / А. А. Бабаева ; Балтийская государственная академия рыбопромыслового флота. - Калининград :

Издательство БГАРФ, 2020. - 45 с. : табл. - Библиогр.: с. 37. - 190.00 р. - Текст : непосредственный.

# **5.4 Нормативно-правовые акты**

1. Доктрина информационной безопасности Российской Федерации, утвержденная Президентом Российской Федерации от 5 декабря 2016 г. № 646.

2. Конституция Российской Федерации (принята всенародным голосованием 12.12.1993) (с учетом поправок, внесенных Законами РФ о поправках к Конституции РФ от 30.12.2008 N 6-ФКЗ, от 30.12.2008 N 7-ФКЗ, от 05.02.2014 N 2-ФКЗ) // «Собрание законодательства РФ», 14.04.2014, N 15, ст. 1691.

3. Федеральный закон Российской Федерации от 28 декабря 2010 г № 380 - ФЗ "О безопасности".

4. Федеральный закон от 27 июля 2006 г. № 149-ФЗ «Об информации, информационных технологиях и о защите и информации».

5. Федеральный закон от 27 июля 2006 г. № 152-ФЗ «О персональных данных».

6. Федеральный закон от 21 июля 1993 г. № 5485-1 «О государственной тайне»

7. Указ Президента Российской Федерации от 6 марта 1997 г. № 188 «Об утверждении Перечня сведений конфиденциального характера».

8. ГОСТ Р ИСО/МЭК 7498-1-99 Взаимосвязь открытых систем базовая эталонная модель Часть 1 Базовая модель

9. ГОСТ 24.104-85 Комплекс стандартов на автоматизированные системы. Автоматизированные системы. Автоматизированные системы управления. Общие требования

10. ГОСТ 24.202-80. Комплекс стандартов на автоматизированные системы. Автоматизированные системы. Требования к содержанию документа «Технико-экономическое обоснование»

11. ГОСТ 24.205-80 Комплекс стандартов на автоматизированные системы. Автоматизированные системы. Требования к содержанию документов по информационному обеспечению

12. ГОСТ 24.206-80 Комплекс стандартов на автоматизированные системы. Автоматизированные системы. Требования к содержанию документов по техническому обеспечению

13. ГОСТ 24.207-80 Комплекс стандартов на автоматизированные системы. Автоматизированные системы. Требования к содержанию документов по программному обеспечению

14. ГОСТ 24.208-80 Комплекс стандартов на автоматизированные системы. Автоматизированные системы. Требования к содержанию документов стадии «Ввод в эксплуатацию»

15. ГОСТ 24.209-80 Комплекс стандартов на автоматизированные системы. Автоматизированные системы. Требования к содержанию документов по организационному обеспечению

16. ГОСТ 24.210-82 Комплекс стандартов на автоматизированные системы. Автоматизированные системы. Требования к содержанию документов по функциональной части

17. ГОСТ Р ИСО/МЭК 15408-2-2002 Методы и средства обеспечения безопасности критерии оценки безопасности информационных технологий Часть 2 Функциональные требования безопасности

18. ГОСТ Р ИСО/МЭК 29100-2013 «Информационная технология. Методы и средства обеспечения безопасности. Основы обеспечения приватности».

19. ГОСТ Р ИСО/МЭК 27002-2012 «Информационная технология. Методы и средства обеспечения безопасности. Свод норм и правил менеджмента информационной безопасности».

20. ГОСТ Р ИСО/МЭК ТО 19791-2008. «Информационная технология. Методы и средства обеспечения безопасности. Оценка безопасности автоматизированных систем», Госстандарт России

21. ГОСТ Р ИСО/МЭК 27005-2009 «Информационная технология. Методы и средства обеспечения безопасности. Менеджмент риска информационной безопасности», Госстандарт России

22. ГОСТ 29339-92. «ИТ. Защита информации от утечки за счет ПЭМИН при ее обпроектовке СВТ. Общие технические требования».

23. ГОСТ Р 50739-95. «СВТ. Защита от несанкционированного доступа к информации. Общие технические требования».

24. ГОСТ Р 50752-95. «ИТ. Защита информации от утечки за счет ПЭМИН при ее обпроектовке СВТ. Методы испытаний».

25. ГОСТ Р 50922-96. «ЗИ. Основные термины и определения»

26. Руководящий документ. «АС. Защита от НСД к информации. Классификация АС и требования по защите информации», Гостехкомиссия России, 1998 г.

27. Руководящий документ. «СВТ. Защита от НСД к информации. Показатели защищенности от НСД к информации», Гостехкомиссия России, 1998 г.

28. Приказ ФСТЭК России от 31 августа 2010 г. N 489 — устанавливает требования к защите информации, обрабатываемой в ИС общего пользования;

29. Приказ ФСТЭК России от 11 февраля 2013 г. N 17 — содержит требования об обпроектовке и защите информации, не являющейся гостайной, в ГИС;

30. Приказ ФСТЭК России от 18 февраля 2013 г. N 21 — регламентирует защиту персональных данных при обпроектовке их в ИС: устанавливает перечень мер безопасности и раскрывает их содержание;

31. Приказ ФСТЭК России от 14 марта 2014 г. N 31 — регламентирует проект по защите информации в АС, управляющими опасными

производственными и технологическими процессами на важных и потенциально опасных объектах.

## ЗАКЛЮЧЕНИЕ

Данные методические рекомендации устанавливают общие требования к структуре, содержанию, порядку выполнения курсового проекта, выполняемого студентами очной формы обучения по специальности 10.05.03 «Информационная безопасность автоматизированных систем» на основании стандартов, приказов и положений [1-7].

В методических указаниях отражены основные моменты оформления пояснительной записки, приведены примеры, бланки заявлений, и их можно использовать как образец оформления.

Методические рекомендации направлены на формирование корректного изложения материала в курсовом проекте, что поможет студенту избежать распространённых ошибок и сосредоточить своё внимание на успешной защите курсового проекта.

# СПИСОК ИСПОЛЬЗОВАННЫХ ИСТОЧНИКОВ

1. ГОСТ 7.32–2017. Отчет о научно-исследовательской работе. Структура и правила оформления. Введен 2018–07–01. Москва: Стандартинформ, 2017. - 32 с.

2. ГОСТ 19.401-78, Единая система программной документации. Текст программы. Требования к содержанию и оформлению. Введён 1980-01-01. Москва: Стандартинформ, 2010. -70 с.

3. ГОСТ 2.105–95. Единая система конструкторской документации. Общие требования к текстовым документам. Введен 1996-06-30. Москва: Стандартинформ, 2007. - 28 с.

4. ГОСТ 7.1–2003. Система стандартов по информации, библиотечному и издательскому делу. Библиографическая запись. Библиографическое описание. Общие требования и правила составления. Введён 2004-07-01. Москва: Стандартинформ, 2010. – 54 с.

5. Приказ Минобрнауки России от 29.06 2015 № 636 **(ред. от 27.03.2020)** «Об утверждении Порядка проведения государственной итоговой фттестации по образовательным программам высшего образования - программам бакалавриата, программам специалитета и программам магистратуры». Зарегистрировано в Минюсте России 22.07.2015 № 38132 // Опубликован 26.05.2016 (№ 0001201605260021) на официальном интернет-портале правовой информации <http://www.pravo.gov.ru/>

6. Приказ Минобрнауки России от 26.11.2020 № 1457 «Об утверждении федерального государственного образовательного стандарта высшего образования по специальности 10.05.03 Информационная безопасность автоматизированных систем (уровень специалитет)». Зарегистрировано в Минюсте России 17.03.2021 № 62532 // Опубликован 22.12.2016 (№ 0001201612220008) на официальном интернет-портале правовой информации <http://www.pravo.gov.ru/>

7. Положение о порядке проведения государственной итоговой аттестации по образовательным программам высшего образования – программам бакалавриата, программам специалитета и программам магистратуры ФГБОУ ВО «КГТУ», QD-8.1(03.02), версия: V.4 на 37 л., утверждённую приказом № 288 от 20.08.2020 г.

# ПРИЛОЖЕНИЕ А

## **Примерные темы курсовых проектов**

- 1. IPSec протокол
- 2. Протокол L2TP
- 3. Концентратор доступа LAC
- 4. Сервер LNS
- 5. протоколом РРР
- 6. Протокол Internet Protocol Security (IPSec).
- 7. Протокол SSL.
- 8. Протокол TSL.
- 9. Протокол SOCKS
- 10.Схемы применения IPSec
- 11.Система правил избирательное разграничение доступа
- 12.Протокол LDAP
- 13.Протокол Kerberos
- 14.Протокол DNS
- 15.VPN-серверы
- 16.Протоколы VPN транспортного уровня
- 17.ISA-серверы
- 18.Протокол SOCKS. SOCKS-сервер
- 19.Дополнительные возможности МЭ. Реагирование на задаваемые события
- 20.Разработка схемы сетевой защиты на базе межсетевых экранов
- 21.Фильтрация пакетов
- 22.Межсетевые экраны прикладного уровня
- 23.Межсетевые экраны с динамической фильтрацией пакетов
- 24.Межсетевые экраны инспекции состояний
- 25.Межсетевые экраны уровня ядра
- 26.Протокол L2F
- 27.Инфраструктура открытых ключей PKI

### ПРИЛОЖЕНИЕ Б

#### **Краткие правила форматирования**

2. Курсовые проекта предоставляются в виде единого файла в формате текстового редактора \*.docx, \*.odt..

3. Требования к тексту:

- формат бумаги: А4;

- ориентация: книжная;

- поля: верхнее, нижнее, левое, правое - 2,0 см;

- гарнитура шрифта: Times New Roman Cyr;

- размер шрифта 14;

- межстрочный интервал – полуторный**;**

- не допускается применять стили при формировании текста; ставить пробелы перед знаками препинания; применять любые разрядки слов;

- необходимо слова внутри абзаца разделять одним пробелом;

- абзац сопровождается отступом 1,27;

- выравнивание шрифта по ширине;

- автоматический перенос слов (набирать текст без принудительных переносов);

- нумерация страниц проставляется с 2-й страницы (1-– это титульный лист);

- номер страницы (колонцифра) проставляется внизу посередине (от края до номера страницы - 2,0 см);

- используется автоматическая вставка таблиц.

4. Требования к иллюстрациям, таблицам, формулам:

- при определении формата каждой иллюстрации следует исходить из минимума занимаемого места, но при этом помнить, что рисунки будут изданы с уменьшением почти в два раза (максимальный размер рисунка 160 мм по горизонтали и 240 мм – по вертикали);

- иллюстрации нужно вмонтировать в текст и выполнять с использованием текстовых редакторов, формат:

а) bmp, tiff, jpg (цветовое пространство – RGB, разрешение изображений – 300 dpi) ;

б) cdr;

- рисунки должны быть черно-белыми (допускаются цветные, если цветовая дифференциация несет смысловую нагрузку), четкими, контрастными; на каждый рисунок в тексте необходимо делать ссылку; нумерация должна быть последовательной; если рисунок не умещается на одной странице, то на последующих страницах пишется: «Рисунок 1. Продолжение (или Окончание)»;

- диаграммы выполняются в форматах МС Graf или МС Eхcel. Либо в аналогах других общедоступных текстовых редакторов;

- все обозначения на рисунке должны соответствовать обозначениям в тексте;

- номер рисунка и подпись к нему печатаются ниже и выносятся отдельно от файла рисунка (Пример: Рисунок 5 – Алгоритм программы);

- ширина рисунка не должна быть больше ширины полосы набора текста;

- таблицу, по возможности, помещают под текстом, в котором впервые дана ссылка на нее, или на следующей странице; таблицы должны быть пронумерованы и ссылками отражены в тексте; если таблица не уменьшается на одной странице, то на последующих страницах в правом верхнем углу пишется «Продолжение таблицы 1», а на последней странице «Окончание таблицы 1»; относительно заголовков оформление должно быть единообразным: либо с заголовками, либо нет; если шапка таблицы при ее продолжении не повторяется, следует указывать номера граф;

- ширина таблицы не должна быть больше ширины полосы набора текста;

- все формулы набираются в формульном редакторе отдельной строкой; экспликации к ним печатаются в подбор;

- химические символы набирают прямым шрифтом;

- при наличии в тексте ссылок на формулы последние необходимо нумеровать арабскими цифрами; номер формулы ставят в правый ряд страницы в круглых скобках; ссылки в тексте на формулы также дают в круглых скобках;

- если ссылка на номер формулы находится внутри выражения, заключенного в круглые скобки, то их следует заменять квадратными, например: *Используя выражение* [*см. формулу (1.2)], получаем…*

- единицы физических величин следует приводить в международной системе СИ по ГОСТ 8.417-2002. ГСИ. Единицы величин;

- все аббревиатуры в тексте должны быть расшифрованы (разрешаются лишь общепринятые сокращения названия мер, физических и математических величин).

# ПРИЛОЖЕНИЕ В **Пример титульного листа**

# **ФЕДЕРАЛЬНОЕ АГЕНТСТВО ПО РЫБОЛОВСТВУ**

Федеральное государственное бюджетное образовательное учреждение высшего образования

**«Калининградский государственный технический университет»**

Институт цифровых технологий

Кафедра \_\_\_\_\_\_\_\_\_\_\_\_\_\_\_\_\_\_\_\_\_

наименование кафедры

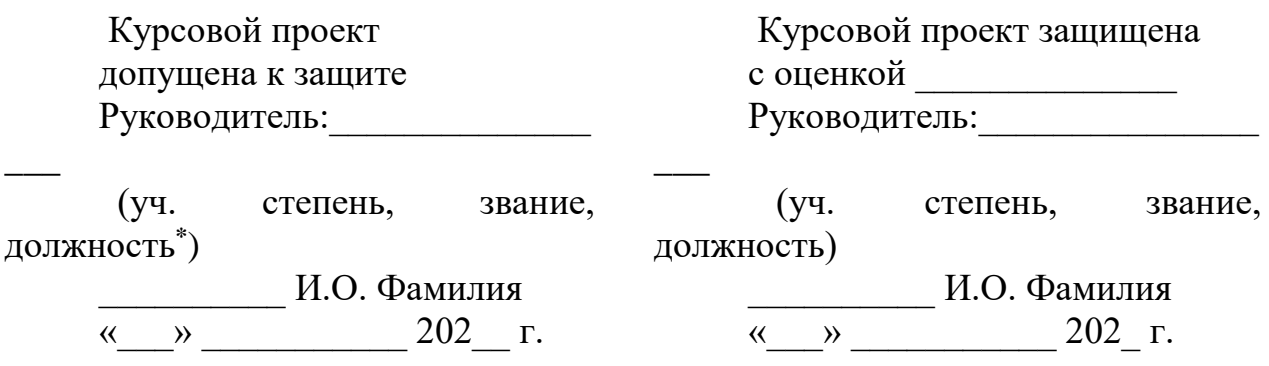

# **ТЕМА КУРСОВОГО ПРОЕКТА**

Курсовой проект по дисциплине «Наименование дисциплины» KP.XX<sup>1</sup>.XX.XX.XX<sup>2</sup>.X<sup>3</sup>.X<sup>4</sup>

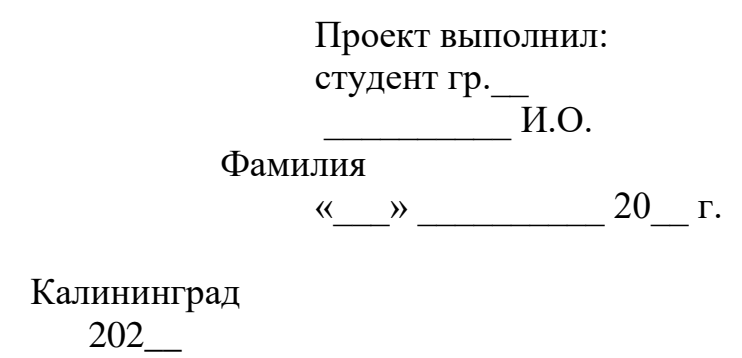

# *Пояснения*

Обозначения в шифре

# **КП.ХХ**<sup>1</sup> **.ХХ.ХХ.ХХ<sup>2</sup> .Х<sup>3</sup> .ХХ<sup>4</sup> .ПЗ**

КР – Курсовой проект.

КП – курсового проект.

 $XX<sup>1</sup>$  – номер кафедры.

ХХ.ХХ.ХХ<sup>2</sup>– шифр направления подготовки

 $X^3$  – последняя цифра года, когда выполнена проект (например, 2022 год, будет цифра 2).

 $XX^4$  – номер варианта курсового проекта(проекта).

ПЗ – пояснительная записка

**\***Ученую степень и звание следует сокращать в соответствии с рекомендациями Министерства науки РФ, например:

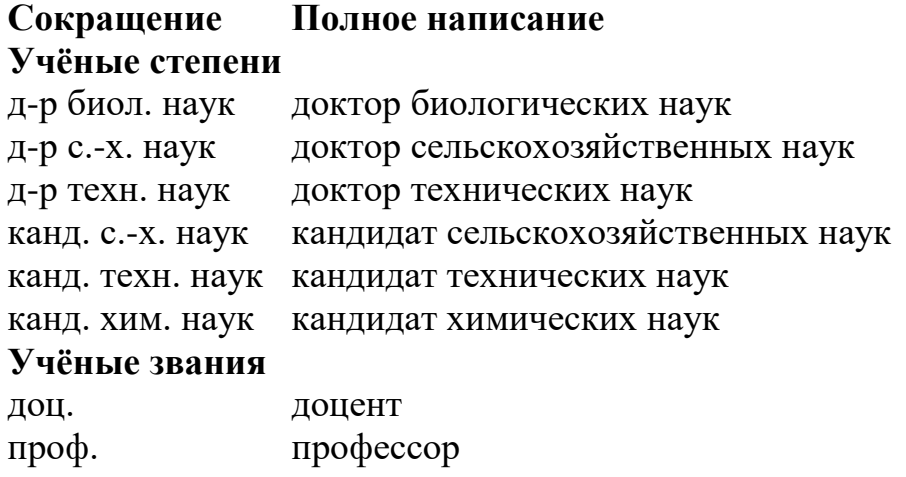

# ПРИЛОЖЕНИЕ Г

# **Пример оформления структурного элемента курсового проекта «Содержание»**

# СОДЕРЖАНИЕ

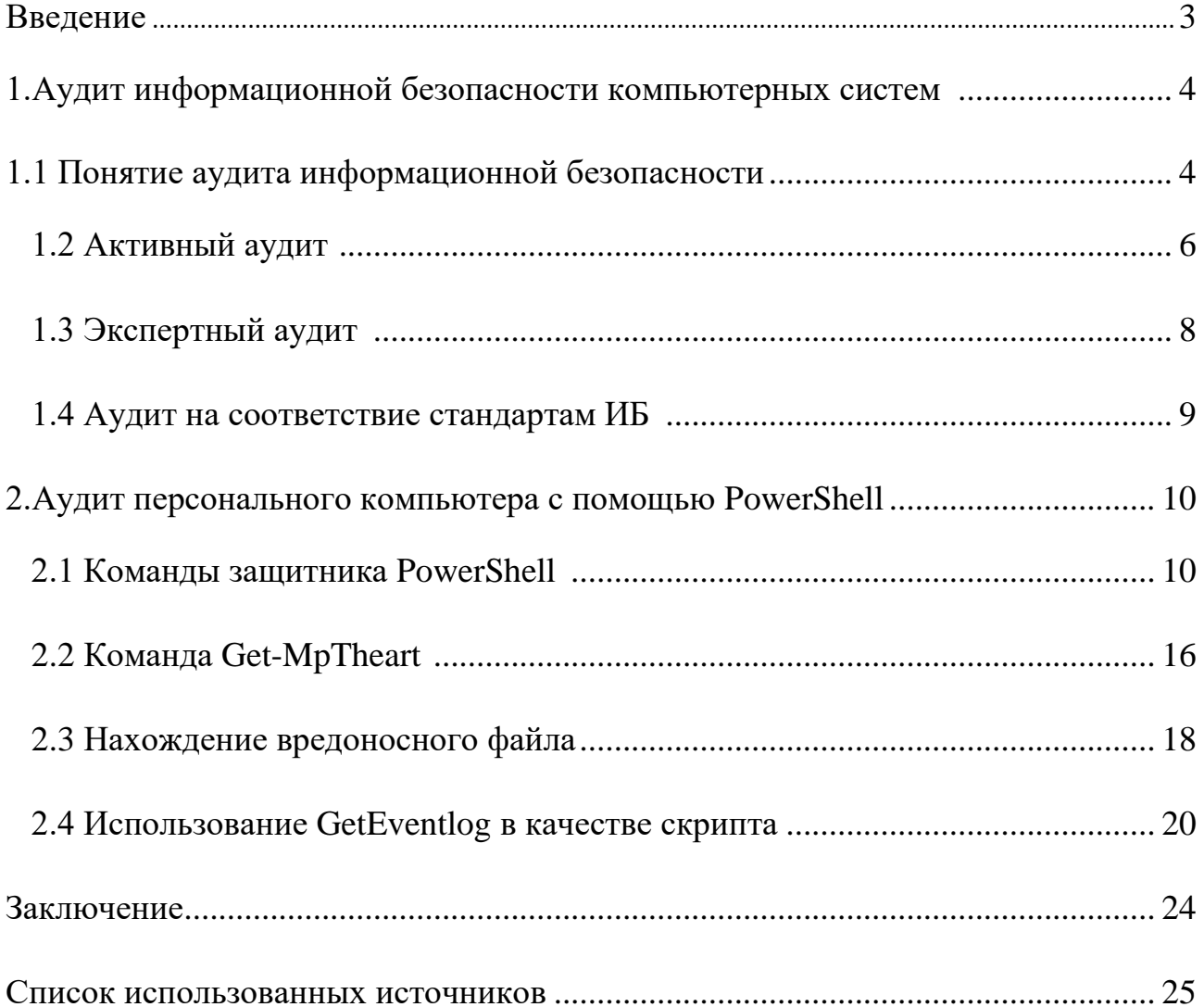

#### ПРИЛОЖЕНИЕ Д

### **Пример оформления структурного элемента «Разработка ПО по идентификации USB-носителя при мгновенном разъединении с компьютерной системой»**

#### ВВЕДЕНИЕ

Поскольку в цифровую эпоху объем данных растет очень быстро, а утечки данных происходят чаще, чем когда-либо прежде, предотвращение утечки конфиденциальной информации неавторизованным сторонам становится одной из самых серьезных проблем безопасности для предприятий.

Утечка данных представляет собой серьезную угрозу для работы предприятий, таких как корпорации и правительственные учреждения. Потеря конфиденциальной информации может привести к значительному ущербу для репутации и финансовым потерям и даже может нанести ущерб долгосрочной стабильности организации.

Актуальность работы заключается в том, что в современных условиях в деятельности предприятий и организаций все большую роль играет защита коммерческих сведений.

Компьютерное зрение – это область искусственного интеллекта, связанная с анализом изображений и видео. Она включает в себя набор методов, которые наделяют компьютер способностью «видеть» и извлекать информацию из увиденного.

Системы состоят из фото- или видеокамеры и специализированного программного обеспечения, которое идентифицирует и классифицирует объекты. Они способны анализировать образы (фотографии, картинки, видео, штрих-коды), а также лица и эмоции. [5]

Таким образом, целью курсового проекта является разработка приложения для анализа изображения документа, считывания с него печатных символов и классификация документа по содержанию персональных данных.

Объект исследования – OCR-системы.

46

Предметом исследования является разработка и тестирование приложения. Задачи курсового проекта:

- 1) Рассмотреть основные проблемы безопасности на предприятии
- 2) Классифицировать угрозы
- 3) Проанализировать возможность утечки документов, представляющих коммерческую тайну
- 4) Разобрать тему компьютерного зрения, в особенности технологии оптического распознавания символов

#### ПРИЛОЖЕНИЕ Е

#### **Пример оформления структурного элемента «Список использованных источников»**

#### СПИСОК ИСПОЛЬЗОВАННЫХ ИСТОЧНИКОВ

1. ГОСТ 7.0.96—2016 Система стандартов по информации, библиотечному и издательскому делу. Электронные библиотеки. Основные виды. Структура. Технология формирования. — М.: Сгакдартинформ. 2016. — 16 с.

2. Приказ Минобразования РФ от 19 декабря 2013 г. N9 1367 «Об утверждении Порядка организации и осуществления образовательной деятельности по образовательным программам высшего образования программам бакалавриата, программам специалитега. программам магистратуры». — URL: http://www. consullant.ru/ document/cons\_doc\_LAW\_159671/(дата обращения: 04.08.2016).

3. ISO 25964-1:2011. Information and documentation —Thesauri and interoperabdity with other vocabularies — Part 1: Thesauri for information retrieval. — URL: http://www.iso.org/iso/catalogue detail.htm?csnumber=53657 (дата обращения: 20.10.2016).

4. Литвиненко Н. А. Л64 Технология программирования на С++. Win32 API-приложения. — СПб.: БХВ-Петербург, 2010. — 288 с.: ил. — (Учебное пособие)

5. Пирогов В. Ю. Ассемблер для Windows / Владислав Пирогов. - М.: БХВ-Петербург, 2007. - 896 c

6. Рихтер Дж. Windows для профессионалов: создание эффективных Win32 приложений с учетом специфики 64-разрядной версии Windows / Пер. с англ. — 4-е изд. — Спб.: Питер; М.: Издательство «Русская Редакция»; 2008. — 720 стр.: ил.

7. Руссинович Марк Внутреннее устройство Microsoft Windows. Основные подсистемы ОС / Марк Руссинович. - М.: Питер, 2015. - 486 c.

48

8. Техническая документация Microsoft: [Электронный ресурс] – URL: [https://docs.microsoft.com/ru-ru/.](https://docs.microsoft.com/ru-ru/) (Дата обращения: 25.05.2022).

# ПРИЛОЖЕНИЕ Ж

### **Примеры оформления иллюстраций**

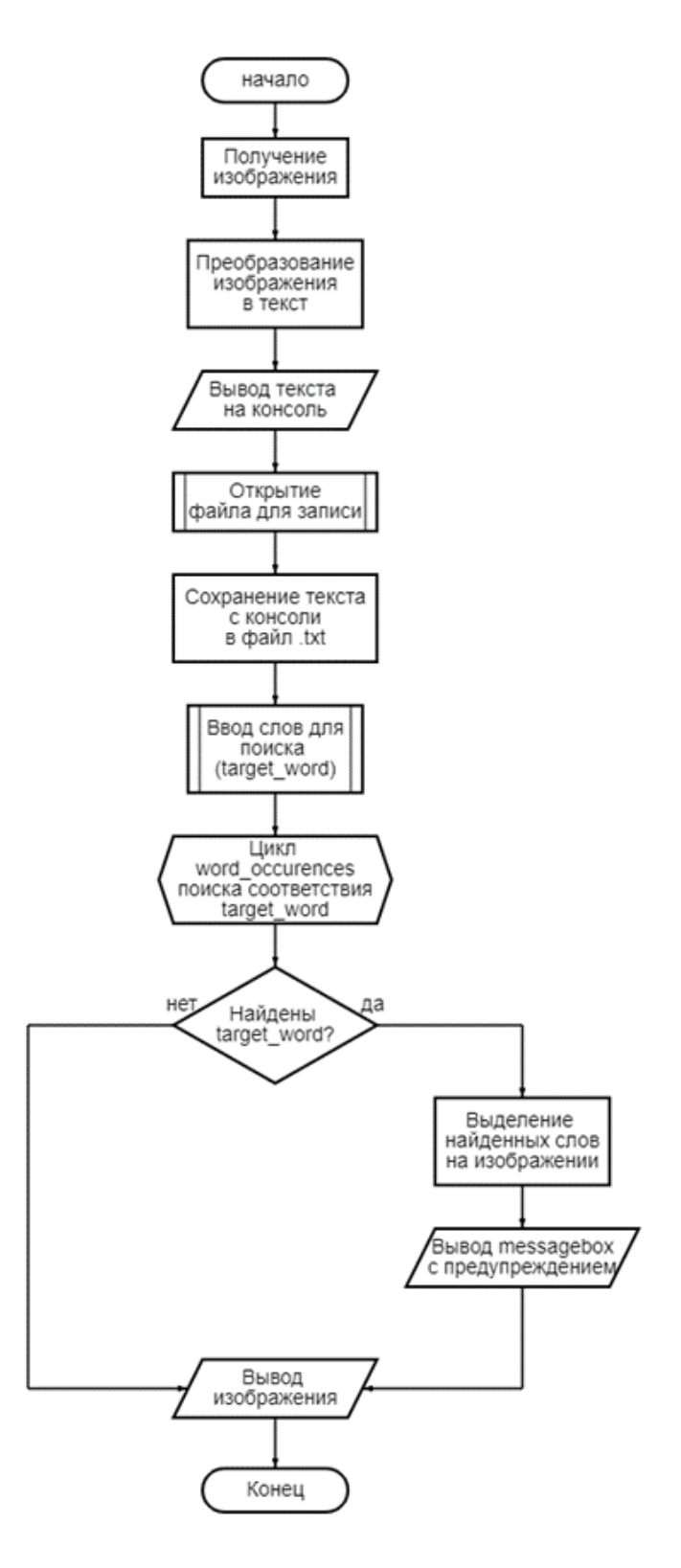

Рисунок 1 – Блок-схема программы

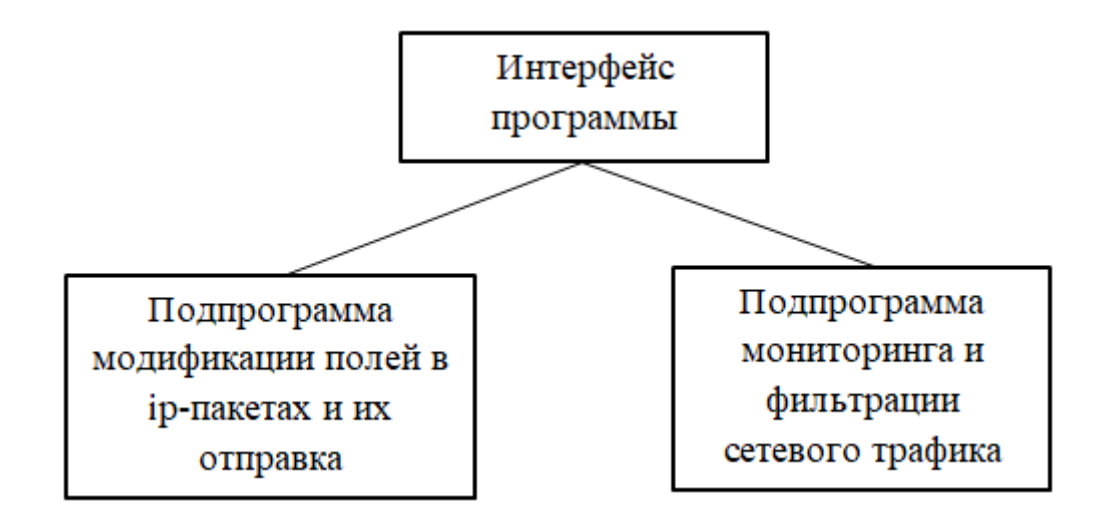

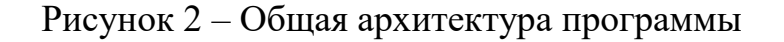

```
317 s = socket.socket(socket.AF INET, socket.SOCK DGRAM)
318 s.connect(("8.8.8.8", 80))
319 ip=s.getsockname()[0]
320 s.close()
321
322 ip_label = Label(text="Bam ip: "+ ip)<br>323 ip_label.place(x=20, y=50)
324
```
Рисунок 3 – Вывод ip-адреса в интерфейс

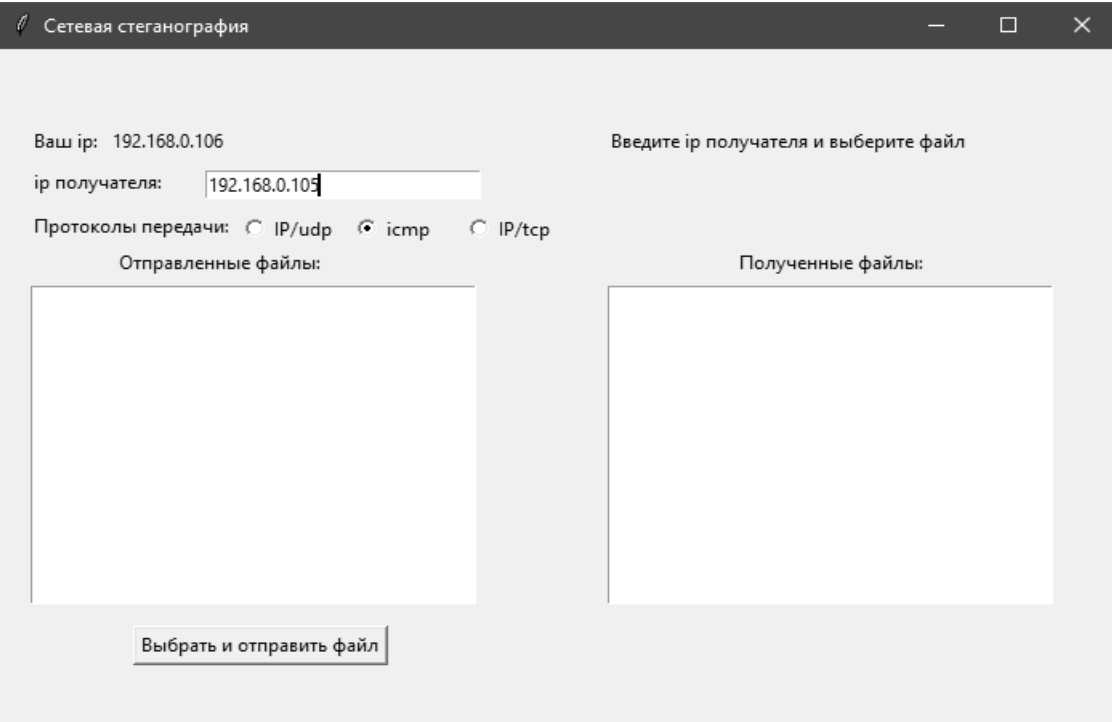

## Рисунок 4 – Интерфейс программы

# ПРИЛОЖЕНИЕ З

# **Пример оформления таблиц и формул**

# Таблица 2 – Результаты исследования

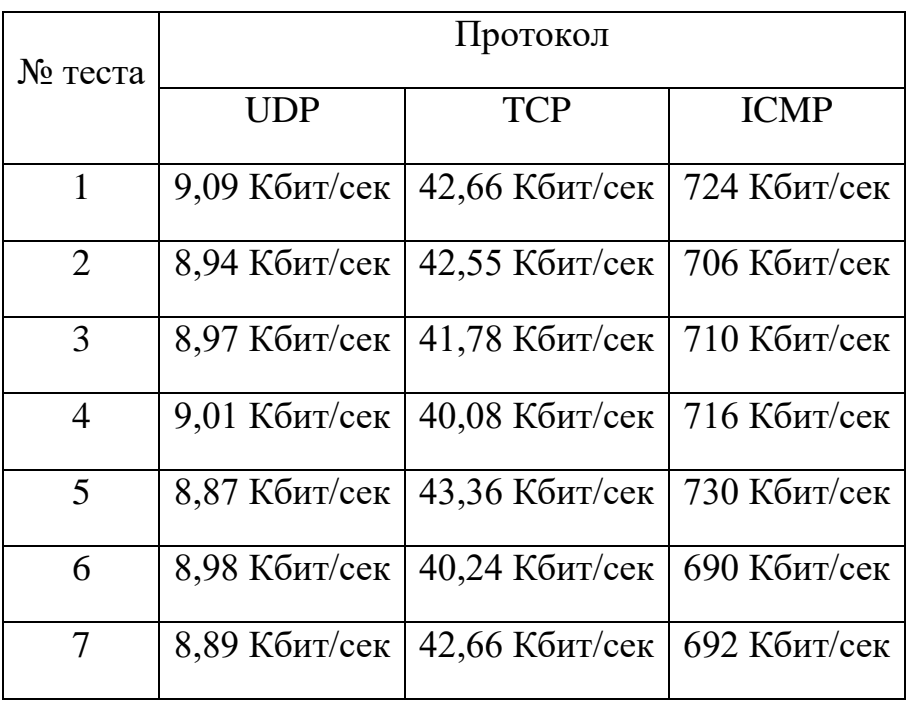

Таблица 3.1 – Сравнение результатов моделей

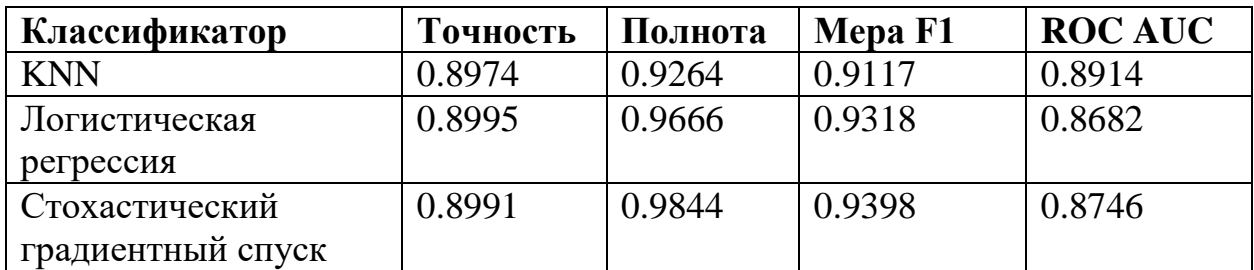

# Продолжение Таблицы 3.1

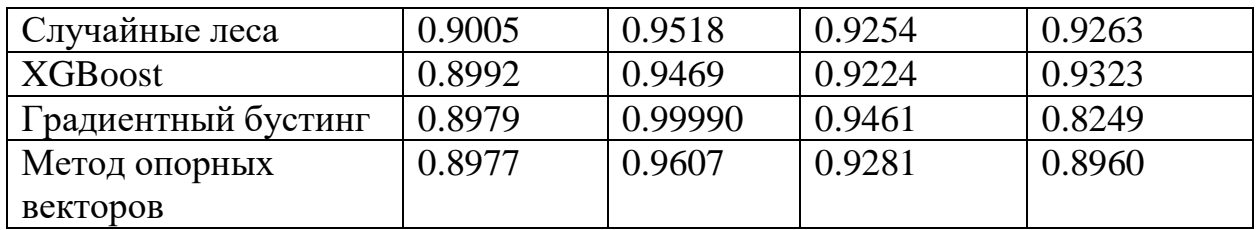

## **Пример 1:**

$$
A=BC,\t(1)
$$

где: В – первый сомножитель; С – второй сомножитель.

**Пример 2:**

$$
(y_1, ..., y_n) = a(y_1) \prod_{i=2}^n a(y_i | y_{i-1}), y_i = y_{i-1} + \xi_i,
$$
 (2)

где показатель  $y_{i-1}$  – предшествующие скомпрометированное состояние сетевого узла с фиксированным признаком атаки;  $\xi_i$  - случайное изменение как величина нормальной плотности распределения вероятностей с нулевым математическим ожиданием дисперсией  $\sigma_{\xi}^2.$ 

#### **Пример 3:**

Сумма интенсивностей отказов рассчитываться следующим образом:

$$
Y = \sum_{i=1}^{n} y_i,\tag{3}
$$

где  $Y$  - интенсивность отказов комплекса средства защиты;

 $y_i$  - интенсивность отказа отдельного средства защиты (средства ИБ можно объединять в группы, избегая излишней детализации при необходимости).

# ПРИЛОЖЕНИЕ И

### **Примеры оформления библиографических описаний различных источников**

Статья в периодических изданиях и сборниках статей:

1 Гуреев В.Н.. Маэов Н.А. Использование библиометрии для оценки значимости журналов в научных бибш- отеках (обзор)// Научно-техническая информация. Сер. 1. —2015. — N9 2. —С. 8—19.

2 Колкова Н.И., Скипор И.Л. Термин осистеыа предметной области «электронные информационные ресурсы»: взгляд с позиций теории и практики // Научн. и техн. б-ки. — 2016. — N9 7. — С. 24—41.

Книги, монографии:

1 Земсхов А.И., Шрайберг Я.Л. Электронные библиотеки: учебник для вузов. — М.: Пиберея. 2003. — 351 с.

2 Костюк К.Н. Книга в новой медицинской среде. — М.: Директ-Медиа.  $2015. -430$  c.

Тезисы докладов, материалы конференций:

1 Пеготин Е.Ю. Организация метаданных в хранилище данных // Научный поиск. Технические наухи: Материалы 3-й нзуч. конф. аспирантов и докторантов / огв. за вып. СД. Ваулин: Юж.-Урал. гос. ун-т. Т. 2. — Челябинск: Издательский центр ЮУрГУ. 2011. — С. 128—132.

2 Ангопольский А.Б. Система метаданных в электронных библиотеках *II*  Библиотеки и ассоциации в меняющемся мире: Новые технологии и новые формы сотрудничества: Тр. 8-й Междунар. конф. «Крым-2001» / г. Судак, (июнь 2001 г.). — Т. 1. — М., 2001. — С. 287—298.

3 Парфенова С.Л., Гришакина Е.Г., Золотарев Д.В. 4-я Международная научно-практическая конференция «Научное издание международного уровня — 2015: современные тенденции в мировой практике редактирования, издания и оценхи научных публикаций» // Наука. Инновации. Образование. — 2015. — N9 17. — С. 241—252.

Патентная документация согласно стандарту ВОИС:

1 BY (код страны) 18875 (N9 патентного документа) С1 (код вида документа). 2010 (дата публикации).

Электронные ресурсы:

1 Статистические показатели российского книгоиздания в 2006 г.: цифры и рейтинги (Электронный ресурс]. — 2006. — URL: ht1pyrbookhambw.ru/stat 2006.htm (дата обращения 12.03.2009).

2 Прогноз научно-технологического развития Российской Федерации на период  $\alpha$  до  $2030$  года.  $\alpha$  URL: http:// govemment.ru/media/fiies/41d4b737638891da21&4/pdf (дата обращения 15.11.2016).

3 Web of Science. — URL: http://apps.w6bofknowledge.com/ (дата обращения 15.11.2016).

Нормативные документы:

1. ГОСТ 7.0.96—2016 Система стандартов по информации, библиотечному и издательскому делу. Электронные библиотеки. Основные виды. Структура. Технология формирования. — М.: Сгакдартинформ. 2016. — 16 с.

2 Приказ Минобразования РФ от 19 декабря 2013 г. N9 1367 «Об утверждении Порядка организации и осуществления образовательной деятельности по образовательным программам высшего образования программам бакалавриата, программам специалитега. программам магистратуры». — URL: http://www. consullant.ru/ document/cons\_doc\_LAW\_159671/(дата обращения: 04.08.2016).

3 ISO 25964-1:2011. Information and documentation —Thesauri and interoperabdity with other vocabularies — Part 1: Thesauri for information retrieval. — URL: http://www.iso.org/iso/catalogue detail.htm?csnumber=53657 (дата обращения: 20.10.2016).

Локальный электронный методический материал

Владислав Владимирович Подтопельный

# БЕЗОПАСНОСТЬ ВЫЧИСЛИТЕЛЬНЫХ СЕТЕЙ

Редактор Г. А. Смирнова

Уч.-изд. л. 3,5. Печ. л. 3,5

Издательство федерального государственного бюджетного образовательного учреждения высшего образования «Калининградский государственный технический университет». 236022, Калининград, Советский проспект, 1